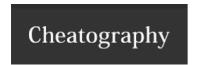

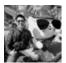

By **Ryan** (ryan2002) cheatography.com/ryan2002/

Published 31st January, 2020. Last updated 5th February, 2020. Page 1 of 100.

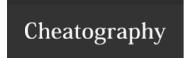

by Ryan (ryan2002) via cheatography.com/108946/cs/21509/

Data Sources - read

format

"csv", "text", "json", "parquet" (default), "orc", "jdbc"

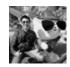

By **Ryan** (ryan2002) cheatography.com/ryan2002/

Published 31st January, 2020. Last updated 5th February, 2020. Page 2 of 100.

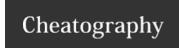

by Ryan (ryan2002) via cheatography.com/108946/cs/21509/

#### Data Sources - read (cont)

option c

sep (default ,): sets a single character as a separator for each field and value.

**quote** (default "): sets a single character used for escaping quoted values where the separator can be part of the value. If you would need to set not null but an empty string. This behaviour is different from com.databricks.spark.csv.

escape (default \): sets a single character used for escaping quotes inside an already quoted value. charToEscapeQuoteEscaping single character used for escaping the escape for the quote character. The default value is escape character when escape and quo otherwise. comment (default empty string): sets a single character used for skipping lines beginning with this character. By default, i header (default false): uses the first line as names of columns.

inferSchema (default false): infers the input schema automatically from data. It requires one extra pass over the data.

mode (default PERMISSIVE): allows a mode for dealing with corrupt records during parsing. It supports the following case-insensiti PERMISSIVE: sets other fields to null when it meets a corrupted record, and puts the malformed string into a field configured by To keep corrupt records, an user can set a string type field named columnNameOfCorruptRecord in an user-defined schema. If a so drops corrupt records during parsing. When a length of parsed CSV tokens is shorter than an expected length of a schema, it sets r DROPMALFORMED: ignores the whole corrupted records.

FAILFAST: throws an exception when it meets corrupted records.

**nullValue** (default empty string): sets the string representation of a null value. Since 2.0.1, this applies to all supported types includi **nanValue** (default NaN): sets the string representation of a non-number" value.

**dateFormat** (default yyyy-MM-dd): sets the string that indicates a date format. Custom date formats follow the formats at java.text. \$\xi\$ to date type.

**timestampFormat** (default yyyy-MM-dd'T'HH:mm:ss.SSSXXX): sets the string that indicates a timestamp format. Custom date form ext.SimpleDateFormat. This applies to timestamp type.

maxColumns (default 20480): defines a hard limit of how many columns a record can have. maxCharsPerColumn (default -1): defined characters allowed for any given value being read. By default, it is -1 meaning unlimited length

multiLine (default false): parse one record, which may span multiple lines.

encoding (default UTF-8): decodes the CSV files by the given encoding type.

**ignoreLeadingWhiteSpace** (default false): a flag indicating whether or not leading whitespaces from values being read should be signoreTrailingWhiteSpace (default false): a flag indicating whether or not trailing whitespaces from values being read should be sippositiveInf (default Inf): sets the string representation of a positive infinity value.

negativeInf (default -Inf): sets the string representation of a negative infinity value.

**columnNameOfCorruptRecord** (default is the value specified in spark.sql.columnNameOfCorruptRecord): allows renaming the ne created by PERMISSIVE mode. This overrides spark.sql.columnNameOfCorruptRecord.

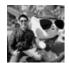

By **Ryan** (ryan2002) cheatography.com/ryan2002/

Published 31st January, 2020. Last updated 5th February, 2020. Page 3 of 100.

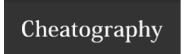

by Ryan (ryan2002) via cheatography.com/108946/cs/21509/

#### Data Sources - read (cont)

ext

wholetext( default false)

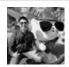

By **Ryan** (ryan2002) cheatography.com/ryan2002/

Published 31st January, 2020. Last updated 5th February, 2020. Page 4 of 100.

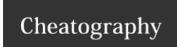

by Ryan (ryan2002) via cheatography.com/108946/cs/21509/

#### Data Sources - read (cont)

json mode (default PERMISSIVE): allows a mode for dealing with corrupt records during parsing.

PERMISSIVE: sets other fields to null when it meets a corrupted record, and puts the malformed string into a field configured by column corrupt records, an user can set a string type field named columnNameOfCorruptRecord in an user-defined schema. If a schema does not records during parsing. When inferring a schema, it implicitly adds a columnNameOfCorruptRecord field in an output schema.

DROPMALFORMED: ignores the whole corrupted records.

FAILFAST: throws an exception when it meets corrupted records.

**columnNameOfCorruptRecord** (default is the value specified in spark.sql.columnNameOfCorruptRecord): allows renaming the new field I by PERMISSIVE mode. This overrides spark.sql.columnNameOfCorruptRecord.

dateFormat (default yyyy-MM-dd): sets the string that indicates a date format. Custom date formats follow the formats at java.text.SimpleD type.

**timestampFormat** (default yyyy-MM-dd'T'HH:mm:ss.SSSXXX): sets the string that indicates a timestamp format. Custom date formats folk mpleDateFormat. This applies to timestamp type.

multiLine (default false): parse one record, which may span multiple lines, per file

primitivesAsString (default false): infers all primitive values as a string type

**prefersDecimal** (default false): infers all floating-point values as a decimal type. If the values do not fit in decimal, then it infers them as do allowComments (default false): ignores Java/C++ style comment in JSON records

allowUnquotedFieldNames (default false): allows unquoted JSON field names

allowSingleQuotes (default true): allows single quotes in addition to double quotes

allowNumericLeadingZeros (default false): allows leading zeros in numbers (e.g. 00012)

allowBackslashEscapingAnyCharacter (default false): allows accepting quoting of all character using backslash quoting mechanism allowUnquotedControlChars (default false): allows JSON Strings to contain unquoted control characters (ASCII characters with value less feed characters) or not.

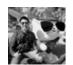

By **Ryan** (ryan2002) cheatography.com/ryan2002/

Published 31st January, 2020. Last updated 5th February, 2020. Page 5 of 100.

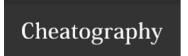

#### Data Sources - read (cont)

parquet mergeSchema (default is the value specified in spark.sql.parquet.mergeSchema): sets whether we should merge schemas collected from will override spark.sql.parquet.mergeSchema.

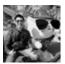

By **Ryan** (ryan2002) cheatography.com/ryan2002/

Published 31st January, 2020. Last updated 5th February, 2020. Page 6 of 100.

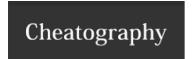

Data Sources - read (cont)

ord

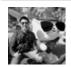

By **Ryan** (ryan2002) cheatography.com/ryan2002/

Published 31st January, 2020. Last updated 5th February, 2020. Page 7 of 100.

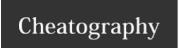

by Ryan (ryan2002) via cheatography.com/108946/cs/21509/

#### Data Sources - read (cont)

jdbc **url**: The JDBC URL for Spark to connect to. At the minimum, it should contain the host, port, and database name. For MySQL, it may look !://localhost:3306/sakila.

**dbtable**: The name of a database table for Spark to read data from or write data to.

user

password

**driver**: The class name of the JDBC driver that Spark will instantiate to connect to the previous URL. Consult the JDBC driver documentation MySQL Connector/J driver, the class name is com.mysql.jdbc.Driver.

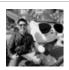

By **Ryan** (ryan2002) cheatography.com/ryan2002/

Published 31st January, 2020. Last updated 5th February, 2020. Page 8 of 100.

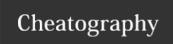

by Ryan (ryan2002) via cheatography.com/108946/cs/21509/

#### Data Sources - read (cont)

val movieSchema = """stockticker STRING, tradedate INT, openprice FLOAT"""

DataFrameReader.format(...).option("key", "value").schema(...).load(paths: String\*) can give multiple paths, can give directory path to read all files in the directory, can use wildcard "\*" in the path To get a DataFrameReader, use spark.read

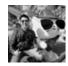

By **Ryan** (ryan2002) cheatography.com/ryan2002/

Published 31st January, 2020. Last updated 5th February, 2020. Page 9 of 100.

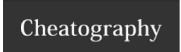

by Ryan (ryan2002) via cheatography.com/108946/cs/21509/

#### Two ways to define Schema

Define a schema programmatically:

val schema = StructType(Array(StructField("author", StringType, false),
 StructField("title", StringType, false),

StructField("pages", IntegerType, false)))

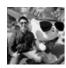

By **Ryan** (ryan2002) cheatography.com/ryan2002/

Published 31st January, 2020. Last updated 5th February, 2020. Page 10 of 100.

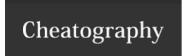

by Ryan (ryan2002) via cheatography.com/108946/cs/21509/

Two ways to define Schema (cont)

Define a schema with a DDL String

val schema = "author STRING, title STRING, pages INT"

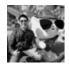

By **Ryan** (ryan2002) cheatography.com/ryan2002/

Published 31st January, 2020. Last updated 5th February, 2020. Page 11 of 100.

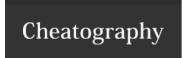

by Ryan (ryan2002) via cheatography.com/108946/cs/21509/

#### Data Source - write

format

"csv", "text", "json", "parquet" (default), "orc", "jdbc"

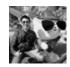

By **Ryan** (ryan2002) cheatography.com/ryan2002/

Published 31st January, 2020. Last updated 5th February, 2020. Page 12 of 100.

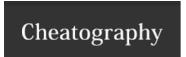

Data Source - write (cont)

mode

"overwrite", "append", "ignore", "error/errorIfExists" (default)

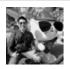

By **Ryan** (ryan2002) cheatography.com/ryan2002/

Published 31st January, 2020. Last updated 5th February, 2020. Page 13 of 100.

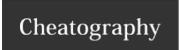

by Ryan (ryan2002) via cheatography.com/108946/cs/21509/

#### Data Source - write (cont)

option of

sep (default ,): sets a single character as a separator for each field and value.

**quote** (default "): sets a single character used for escaping quoted values where the separator can be part of the value. If an empty character).

**escape** (default \): sets a single character used for escaping quotes inside an already quoted value. charToEscapeQuoteEscaping single character used for escaping the escape for the quote character. The default value is escape character when escape and quo otherwise.

**escapeQuotes** (default true): a flag indicating whether values containing quotes should always be enclosed in quotes. Default is to quote character.

**quoteAll** (default false): a flag indicating whether all values should always be enclosed in quotes. Default is to only escape values c **header** (default false): writes the names of columns as the first line.

nullValue (default empty string): sets the string representation of a null value.

**compression** (default null): compression codec to use when saving to file. This can be one of the known case-insensitive shorten r snappy and deflate).

**dateFormat** (default yyyy-MM-dd): sets the string that indicates a date format. Custom date formats follow the formats at java.text. \$\footnote{x}\$ to date type.

**timestampFormat** (default yyyy-MM-dd'T'HH:mm:ss.SSSXXX): sets the string that indicates a timestamp format. Custom date form ext.SimpleDateFormat. This applies to timestamp type.

**ignoreLeadingWhiteSpace** (default true): a flag indicating whether or not leading whitespaces from values being written should be **ignoreTrailingWhiteSpace** (default true): a flag indicating defines whether or not trailing whitespaces from values being written should be

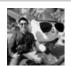

By **Ryan** (ryan2002) cheatography.com/ryan2002/

Published 31st January, 2020. Last updated 5th February, 2020. Page 14 of 100.

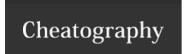

#### Data Source - write (cont)

text **compression** (default null): compression codec to use when saving to file. This can be one of the known case-insensitive shorten names (r and deflate).

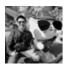

By **Ryan** (ryan2002) cheatography.com/ryan2002/

Published 31st January, 2020. Last updated 5th February, 2020. Page 15 of 100.

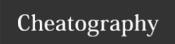

#### Data Source - write (cont)

json **compression** (default null): compression codec to use when saving to file. This can be one of the known case-insensitive shorten names (and deflate).

dateFormat (default yyyy-MM-dd): sets the string that indicates a date format. Custom date formats follow the formats at java.text.SimpleD type.

**timestampFormat** (default yyyy-MM-dd'T'HH:mm:ss.SSSXXX): sets the string that indicates a timestamp format. Custom date formats follow mpleDateFormat. This applies to timestamp type.

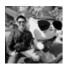

By **Ryan** (ryan2002) cheatography.com/ryan2002/

Published 31st January, 2020. Last updated 5th February, 2020. Page 16 of 100.

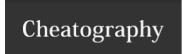

#### Data Source - write (cont)

parquet **compression** (default is the value specified in spark.sql.parquet.compression.codec): compression codec to use when saving to file. The case-insensitive shorten names(none, snappy, gzip, and Izo). This will override spark.sql.parquet.compression.codec.

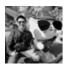

By **Ryan** (ryan2002) cheatography.com/ryan2002/

Published 31st January, 2020. Last updated 5th February, 2020. Page 17 of 100.

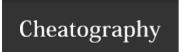

#### Data Source - write (cont)

orc **compression** (default is the value specified in spark.sql.orc.compression.codec): compression codec to use when saving to file. This can be nsitive shorten names(none, snappy, zlib, and lzo). This will override orc.compress and spark.sql.orc.compression.codec. If orc.compress is c.compression.codec.

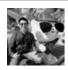

By **Ryan** (ryan2002) cheatography.com/ryan2002/

Published 31st January, 2020. Last updated 5th February, 2020. Page 18 of 100.

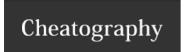

#### Data Source - write (cont)

jdbc truncate (default false): use TRUNCATE TABLE instead of DROP TABLE.

In case of failures, users should turn off truncate option to use DROP TABLE again. Also, due to the different behavior of TRUNCATE TAB safe to use this. MySQLDialect, DB2Dialect, MsSqlServerDialect, DerbyDialect, and OracleDialect supports this while PostgresDialect and unknown and unsupported JDBCDirect, the user option truncate is ignored.

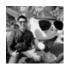

By **Ryan** (ryan2002) cheatography.com/ryan2002/

Published 31st January, 2020. Last updated 5th February, 2020. Page 19 of 100.

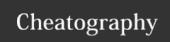

by Ryan (ryan2002) via cheatography.com/108946/cs/21509/

#### Data Source - write (cont)

saveAsTable(tableName: Saves the content of the DataFrame as the specified table.

String): Unit

In the case the table already exists, behavior of this function depends on the save mode, specified by the mode function (default t mode is Overwrite, the schema of the DataFrame does not need to be the same as that of the existing table.

When mode is Append, if there is an existing table, we will use the format and options of the existing table. The column order in the doesn't need to be same as that of the existing table. Unlike insertInto, saveAsTable will use the column names to find the correct

```
scala> Seq((1, 2)).toDF("i", "j").write.mode("overwrite").saveAsTable("t1") scala> Seq((3, 4)).
ode("append").saveAsTable("t1")
scala> sql("select * from t1").show
+---+---+
| i| j|
+---+---+
| 1| 2|
| 4| 3|
+---+---+
```

In this method, save mode is used to determine the behavior if the data source table exists in Spark catalog. We will always overv source (e.g. a table in JDBC data source) if the table doesn't exist in Spark catalog, and will always append to the underlying data already exists.

When the DataFrame is created from a non-partitioned HadoopFsRelation with a single input path, and the data source provider of Hive builtin SerDe (i.e. ORC and Parquet), the table is persisted in a Hive compatible format, which means other systems like Hiv Otherwise, the table is persisted in a Spark SQL specific format.

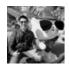

By **Ryan** (ryan2002) cheatography.com/ryan2002/

Published 31st January, 2020. Last updated 5th February, 2020. Page 20 of 100.

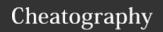

by Ryan (ryan2002) via cheatography.com/108946/cs/21509/

#### Data Source - write (cont)

insertInto(tableName: String): Unit

Inserts the content of the DataFrame to the specified table. It requires that the schema of the DataFrame is the table

Unlike saveAsTable, insertInto ignores the column names and just uses position-based resolution. For exampl

```
scala> Seq((1, 2)).toDF("i", "j").write.mode("overwrite").saveAsTable("t1")
scala> Seq((3, 4)).toDF("j", "i").write.insertInto("t1")
scala> Seq((5, 6)).toDF("a", "b").write.insertInto("t1")
scala> sql("select * from t1").show
+---+---+
| i| j|
+---+---+
| 5| 6|
| 3| 4|
| 1| 2|
+---+---+
```

#### Because it inserts data to an existing table, format or options will be ignored.

```
DataFrameWriter.format(...).mode(...).option(...).partitionBy(colNames: String).bucketBy(numBuckets: Int, colNames: String).sortBy(colName: String, colNames: String*).save(path: String)

DataFrameWriter.format(...).mode(...).option(...).partitionBy(colNames: String).bucketBy(numBuckets: Int, colNames: String).sortBy(colName: String, colNames: String*).saveAsTable/insertInto(tableName: String)

To get DataFrameWriter, use dataFrame.write
```

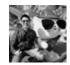

By **Ryan** (ryan2002) cheatography.com/ryan2002/

Published 31st January, 2020. Last updated 5th February, 2020. Page 21 of 100.

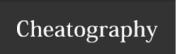

| Data Type                  |                                  |                             |
|----------------------------|----------------------------------|-----------------------------|
| Spark                      | Scala                            | Java                        |
| By <b>Ryan</b> (ryan2002)  | Published 31st January, 2020.    | Sponsored by <b>ApolloF</b> |
| cheatography.com/ryan2002/ | Last updated 5th February, 2020. | Everyone has a novel i      |
|                            | Page 22 of 100.                  | https://apollopad.com       |

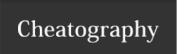

| Data Type                  | (cont)                           |                               |                        |                             |
|----------------------------|----------------------------------|-------------------------------|------------------------|-----------------------------|
| ByteType                   |                                  | Byte                          | byte or Byte           |                             |
|                            | By <b>Ryan</b> (ryan2002)        | Published 31st January, 2020. |                        | Sponsored by <b>ApolloF</b> |
| cheatography.com/ryan2002/ | Last updated 5th February, 2020. |                               | Everyone has a novel i |                             |
|                            |                                  | Page 23 of 100.               |                        | https://apollopad.com       |

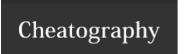

| Data Type ( | (cont)                     |                            |                |                             |
|-------------|----------------------------|----------------------------|----------------|-----------------------------|
| ShortType   |                            | Short                      | short or Short |                             |
| a West      | By <b>Ryan</b> (ryan2002)  | Published 31st January, 20 | 20.            | Sponsored by <b>ApolloF</b> |
|             | cheatography.com/ryan2002/ | Last updated 5th February, | 2020.          | Everyone has a novel i      |
|             |                            | Page 24 of 100.            |                | https://apollopad.com       |

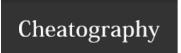

by Ryan (ryan2002) via cheatography.com/108946/cs/21509/

| IntegerType Int int or | Integer |
|------------------------|---------|

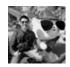

By **Ryan** (ryan2002) cheatography.com/ryan2002/

Published 31st January, 2020. Last updated 5th February, 2020. Page 25 of 100.

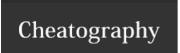

| Data Type ( | (cont)                     |                                |              |                             |
|-------------|----------------------------|--------------------------------|--------------|-----------------------------|
| LongType    |                            | Long                           | long or Long |                             |
| a West      | By <b>Ryan</b> (ryan2002)  | Published 31st January, 2020.  |              | Sponsored by <b>ApolloF</b> |
|             | cheatography.com/ryan2002/ | Last updated 5th February, 202 | 0.           | Everyone has a novel i      |
|             |                            | Page 26 of 100.                |              | https://apollopad.com       |

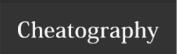

| Data Type ( | (cont)                     |                                  |                |                             |
|-------------|----------------------------|----------------------------------|----------------|-----------------------------|
| FloatType   |                            | Float                            | float or Float |                             |
|             | By <b>Ryan</b> (ryan2002)  | Published 31st January, 2020.    |                | Sponsored by <b>ApolloF</b> |
|             | cheatography.com/ryan2002/ | Last updated 5th February, 2020. |                | Everyone has a novel i      |
|             |                            | Page 27 of 100.                  |                | https://apollopad.com       |

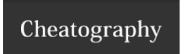

| Data Type  | (cont)                     |                        |                  |                             |
|------------|----------------------------|------------------------|------------------|-----------------------------|
| DoubleType | ;                          | Double                 | double or Double |                             |
| 0          | By <b>Ryan</b> (ryan2002)  | Published 31st January | r, 2020.         | Sponsored by <b>ApolloF</b> |
|            | cheatography.com/ryan2002/ | Last updated 5th Febru | ary, 2020.       | Everyone has a novel i      |
|            |                            | Page 28 of 100.        |                  | https://apollopad.com       |

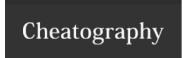

by Ryan (ryan2002) via cheatography.com/108946/cs/21509/

| Data Type (cont) |                      |                       |
|------------------|----------------------|-----------------------|
| DecimalType      | java.math.BigDecimal | java.,math.BigDecimal |

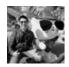

By **Ryan** (ryan2002) cheatography.com/ryan2002/

Published 31st January, 2020. Last updated 5th February, 2020. Page 29 of 100.

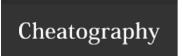

| Data Type (cont)           |                                  |                             |
|----------------------------|----------------------------------|-----------------------------|
| StringType                 | String                           | String                      |
| By <b>Ryan</b> (ryan2002)  | Published 31st January, 2020.    | Sponsored by <b>ApolloF</b> |
| cheatography.com/ryan2002/ | Last updated 5th February, 2020. | Everyone has a novel i      |
|                            | Page 30 of 100.                  | https://apollopad.com       |

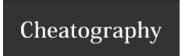

by Ryan (ryan2002) via cheatography.com/108946/cs/21509/

| Data Type (cont) |             |        |
|------------------|-------------|--------|
| BinaryType       | Array[Byte] | byte[] |
|                  |             |        |

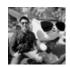

By **Ryan** (ryan2002) cheatography.com/ryan2002/

Published 31st January, 2020. Last updated 5th February, 2020. Page 31 of 100.

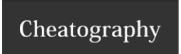

by Ryan (ryan2002) via cheatography.com/108946/cs/21509/

| Data Type (cont) |         |                    |
|------------------|---------|--------------------|
| BooleanType      | Boolean | boolean or Boolean |
|                  |         |                    |

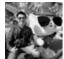

By **Ryan** (ryan2002) cheatography.com/ryan2002/

Published 31st January, 2020. Last updated 5th February, 2020. Page 32 of 100.

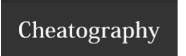

| Data Type (cont) |                            |                                  |                             |
|------------------|----------------------------|----------------------------------|-----------------------------|
| DateType         |                            | java.sql.Date                    | java.sql.Date               |
| 000              | By <b>Ryan</b> (ryan2002)  | Published 31st January, 2020.    | Sponsored by <b>ApolloF</b> |
|                  | cheatography.com/ryan2002/ | Last updated 5th February, 2020. | Everyone has a novel i      |
|                  |                            | Page 33 of 100.                  | https://apollopad.com       |

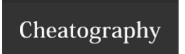

| Data Type (cont) |                            |                                  |                             |  |  |  |
|------------------|----------------------------|----------------------------------|-----------------------------|--|--|--|
| TimestampType    |                            | java.sql.Timestamp               | java.sql.Timestamp          |  |  |  |
| 20 46            | By <b>Ryan</b> (ryan2002)  | Published 31st January, 2020.    | Sponsored by <b>ApolloF</b> |  |  |  |
| 10               | cheatography.com/ryan2002/ | Last updated 5th February, 2020. | Everyone has a novel i      |  |  |  |
|                  |                            | Page 34 of 100.                  | https://apollopad.com       |  |  |  |

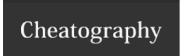

by Ryan (ryan2002) via cheatography.com/108946/cs/21509/

| Data Type (cont) |                      |                |
|------------------|----------------------|----------------|
| ArrayType        | scala.collection.Seq | java.util.List |

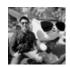

By **Ryan** (ryan2002) cheatography.com/ryan2002/

Published 31st January, 2020. Last updated 5th February, 2020. Page 35 of 100.

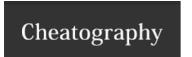

by Ryan (ryan2002) via cheatography.com/108946/cs/21509/

| Data Type (cont) |                      |               |
|------------------|----------------------|---------------|
| МарТуре          | scala.collection.Map | java.util.Map |

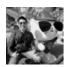

By **Ryan** (ryan2002) cheatography.com/ryan2002/

Published 31st January, 2020. Last updated 5th February, 2020. Page 36 of 100.

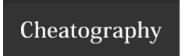

by Ryan (ryan2002) via cheatography.com/108946/cs/21509/

| Data Ty | oe (cont) |
|---------|-----------|
|---------|-----------|

StructType org.apache.spark.sql.Row org.apache.spark.sql.Row

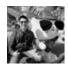

By **Ryan** (ryan2002) cheatography.com/ryan2002/

Published 31st January, 2020. Last updated 5th February, 2020. Page 37 of 100.

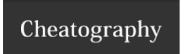

#### Data Type (cont)

StructField

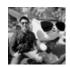

By **Ryan** (ryan2002) cheatography.com/ryan2002/

Published 31st January, 2020. Last updated 5th February, 2020. Page 38 of 100.

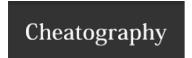

by Ryan (ryan2002) via cheatography.com/108946/cs/21509/

#### **Expressions**

Computational expressions

(((col("someCol") + 5) \* 200) - 6) < col("otherCol")

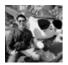

By **Ryan** (ryan2002) cheatography.com/ryan2002/

Published 31st January, 2020. Last updated 5th February, 2020. Page 39 of 100.

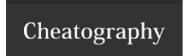

#### Expressions (cont)

Relational expressions

expr("((someCol + 5) \* 200) - 6) < otherCol")

An expression is a set of transformations on one or more values in a record in a DataFrame. Think of it like a function that takes as input one or more them, and then potentially applies more expressions to create a single value for each record in the dataset. Importantly, this "single value" can actu Map or Array.

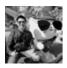

By **Ryan** (ryan2002) cheatography.com/ryan2002/

Published 31st January, 2020. Last updated 5th February, 2020. Page 40 of 100.

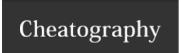

by Ryan (ryan2002) via cheatography.com/108946/cs/21509/

#### **Converting to Spark Types - functions**

lit(literal: Any): Creates a Column of literal value.

Column The passed in object is returned directly if it is already a Column. If the object is a Scala Symbol, it is converted into a Column

is created to represent the literal value.

org.apache.spark.sql.functions

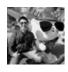

By **Ryan** (ryan2002) cheatography.com/ryan2002/

Published 31st January, 2020. Last updated 5th February, 2020. Page 41 of 100.

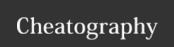

by Ryan (ryan2002) via cheatography.com/108946/cs/21509/

#### **Change the Column Data Type - Column**

cast(to: String): Column Casts the column to a different data type, using the canonical string representation of the type. The supported types are:**string** long, float, double, decimal, date, timestamp.

// Casts colA to integer.

df.select(col("colA").cast("int"))

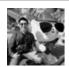

By **Ryan** (ryan2002) cheatography.com/ryan2002/

Published 31st January, 2020. Last updated 5th February, 2020.

Page 42 of 100.

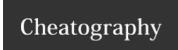

by Ryan (ryan2002) via cheatography.com/108946/cs/21509/

#### Change the Column Data Type - Column (cont)

cast(to: DataType): Column

Casts the column to a different data type. // Casts colA to IntegerType.

import org.apache.spark.sql.types.IntegerType

df.select(col("colA").cast(IntegerType))

// equivalent to

df.select(df("colA").cast("int"))

e.g. df.withColumn("id", col("id").cast("string"))

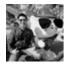

By Ryan (ryan2002) cheatography.com/ryan2002/

Published 31st January, 2020. Last updated 5th February, 2020.

Page 43 of 100.

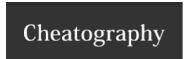

by Ryan (ryan2002) via cheatography.com/108946/cs/21509/

#### org.apache.spark.sql.Dataset - others

first(): T

Returns the first row. Alias for head().

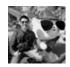

By **Ryan** (ryan2002) cheatography.com/ryan2002/

Published 31st January, 2020. Last updated 5th February, 2020. Page 44 of 100.

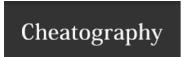

by Ryan (ryan2002) via cheatography.com/108946/cs/21509/

| org.apache.s | park.sa | I.Dataset | - others | (cont | ١ |
|--------------|---------|-----------|----------|-------|---|
|              |         |           |          |       |   |

head(): T Returns the first row.

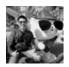

By **Ryan** (ryan2002) cheatography.com/ryan2002/

Published 31st January, 2020. Last updated 5th February, 2020. Page 45 of 100.

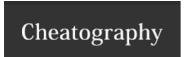

#### org.apache.spark.sql.Dataset - others (cont)

head(n: Int): Array[T] Returns the first n rows.

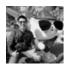

By **Ryan** (ryan2002) cheatography.com/ryan2002/

Published 31st January, 2020. Last updated 5th February, 2020. Page 46 of 100.

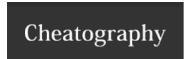

#### org.apache.spark.sql.Dataset - others (cont)

take(n: Int): Array[T]

Returns the first n rows in the Dataset.

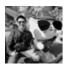

By **Ryan** (ryan2002) cheatography.com/ryan2002/

Published 31st January, 2020. Last updated 5th February, 2020. Page 47 of 100.

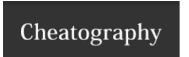

#### org.apache.spark.sql.Dataset - others (cont)

takeAsList(n: Int): List[T]

Returns the first n rows in the Dataset as a list.

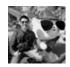

By **Ryan** (ryan2002) cheatography.com/ryan2002/

Published 31st January, 2020. Last updated 5th February, 2020. Page 48 of 100.

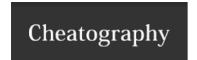

#### org.apache.spark.sql.Dataset - others (cont)

collect(): Array[T]

Returns an array that contains all rows in this Dataset.

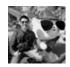

By **Ryan** (ryan2002) cheatography.com/ryan2002/

Published 31st January, 2020. Last updated 5th February, 2020. Page 49 of 100.

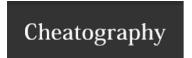

#### org.apache.spark.sql.Dataset - others (cont)

collectAsList(): List[T]

Returns a Java list that contains all rows in this Dataset.

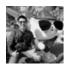

By **Ryan** (ryan2002) cheatography.com/ryan2002/

Published 31st January, 2020. Last updated 5th February, 2020. Page 50 of 100.

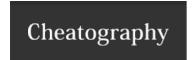

by Ryan (ryan2002) via cheatography.com/108946/cs/21509/

#### org.apache.spark.sql.Dataset - others (cont)

count(): Long

Returns the number of rows in the Dataset.

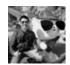

By **Ryan** (ryan2002) cheatography.com/ryan2002/

Published 31st January, 2020. Last updated 5th February, 2020. Page 51 of 100.

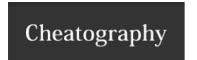

#### org.apache.spark.sql.Dataset - others (cont)

show(): Unit

Displays the top 20 rows of Dataset in a tabular form. Strings more than 20 characters will be truncated, and all cells will be aligned

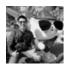

By **Ryan** (ryan2002) cheatography.com/ryan2002/

Published 31st January, 2020. Last updated 5th February, 2020. Page 52 of 100.

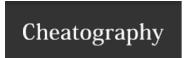

#### org.apache.spark.sql.Dataset - others (cont)

show(numRows: Int): Unit

Displays the Dataset in a tabular form. Strings more than 20 characters will be truncated, and all cells will be alig

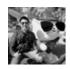

By **Ryan** (ryan2002) cheatography.com/ryan2002/

Published 31st January, 2020. Last updated 5th February, 2020. Page 53 of 100.

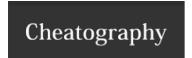

#### org.apache.spark.sql.Dataset - others (cont)

show(truncate: Boolean): Unit

Displays the top 20 rows of Dataset in a tabular form.

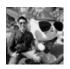

By **Ryan** (ryan2002) cheatography.com/ryan2002/

Published 31st January, 2020. Last updated 5th February, 2020. Page 54 of 100.

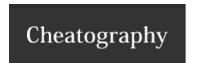

#### org.apache.spark.sql.Dataset - others (cont)

show(numRows: Int, truncate: Boolean): Unit

Displays the Dataset in a tabular form.

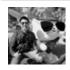

By **Ryan** (ryan2002) cheatography.com/ryan2002/

Published 31st January, 2020. Last updated 5th February, 2020. Page 55 of 100.

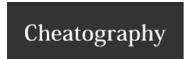

#### org.apache.spark.sql.Dataset - others (cont)

printSchema(): Unit

Prints the schema to the console in a nice tree format.

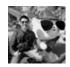

By **Ryan** (ryan2002) cheatography.com/ryan2002/

Published 31st January, 2020. Last updated 5th February, 2020. Page 56 of 100.

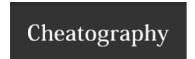

#### org.apache.spark.sql.Dataset - others (cont)

explain(): Unit

Prints the physical plan to the console for debugging purposes.

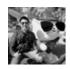

By **Ryan** (ryan2002) cheatography.com/ryan2002/

Published 31st January, 2020. Last updated 5th February, 2020. Page 57 of 100.

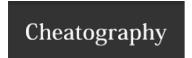

#### org.apache.spark.sql.Dataset - others (cont)

explain(extended: Boolean): Unit

Prints the plans (logical and physical) to the console for debugging purposes.

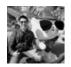

By **Ryan** (ryan2002) cheatography.com/ryan2002/

Published 31st January, 2020. Last updated 5th February, 2020. Page 58 of 100.

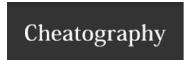

#### org.apache.spark.sql.Dataset - others (cont)

schema: StructType

Returns the schema of this Dataset.

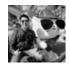

By **Ryan** (ryan2002) cheatography.com/ryan2002/

Published 31st January, 2020. Last updated 5th February, 2020. Page 59 of 100.

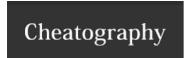

#### org.apache.spark.sql.Dataset - others (cont)

columns: Array[String]

Returns all column names as an array.

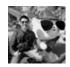

By **Ryan** (ryan2002) cheatography.com/ryan2002/

Published 31st January, 2020. Last updated 5th February, 2020. Page 60 of 100.

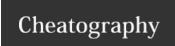

by Ryan (ryan2002) via cheatography.com/108946/cs/21509/

#### org.apache.spark.sql.Dataset - others (cont)

describe(cols: String\*): DataFrame

Computes basic statistics for numeric and string columns, including count, mean, stddev, min, and ds.describe("age", "height").show()

```
// output:
// summary age height
// count 10.0 10.0
// mean 53.3 178.05
// stddev 11.6 15.7
// min 18.0 163.0
// max 92.0 192.0
```

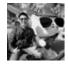

By **Ryan** (ryan2002) cheatography.com/ryan2002/

Published 31st January, 2020. Last updated 5th February, 2020. Page 61 of 100.

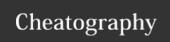

by Ryan (ryan2002) via cheatography.com/108946/cs/21509/

#### org.apache.spark.sql.Dataset - others (cont)

summary(statistics: String\*): DataFrame

Computes specified statistics for numeric and string columns. Available statistics are:

- count - mean - stddev - min - max - arbitrary approximate percentiles specified as a percentage ds.summary().show()

```
// output:
// summary age height
// count 10.0 10.0
// mean 53.3 178.05
// stddev 11.6 15.7
// min 18.0 163.0
// 25%
        24.0 176.0
// 50%
        24.0 176.0
// 75%
        32.0 180.0
        92.0 192.0
// max
ds.summary("count", "min", "25%", "75%", "max").show()
// output:
// summary age height
// count 10.0 10.0
// mean 53.3 178.05
// min
      18.0 163.0
// 25%
        24.0 176.0
// 75%
        32.0 180.0
// max
        92.0 192.0
```

To do a summary for specific columns first select them:

ds.select("age", "height").summary().show()

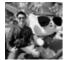

By **Ryan** (ryan2002) cheatography.com/ryan2002/

Published 31st January, 2020. Last updated 5th February, 2020. Page 62 of 100.

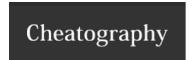

#### org.apache.spark.sql.Dataset - others (cont)

cache(): Dataset.this.type

Persist this Dataset with the default storage level (MEMORY\_AND\_DISK).

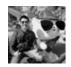

By **Ryan** (ryan2002) cheatography.com/ryan2002/

Published 31st January, 2020. Last updated 5th February, 2020. Page 63 of 100.

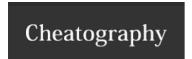

#### org.apache.spark.sql.Dataset - others (cont)

persist(): Dataset.this.type

Persist this Dataset with the default storage level (MEMORY\_AND\_DISK).

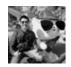

By **Ryan** (ryan2002) cheatography.com/ryan2002/

Published 31st January, 2020. Last updated 5th February, 2020. Page 64 of 100.

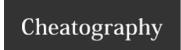

by Ryan (ryan2002) via cheatography.com/108946/cs/21509/

#### org.apache.spark.sql.Dataset - others (cont)

persist(newLevel: StorageLevel):

Persist this Dataset with the given storage level.

Dataset.this.type

newLeve

One of: MEMORY\_ONLY, MEMORY\_AND\_DISK, MEMORY\_ONLY\_SER, MEMORY\_AND\_DISK\_SEF

LY\_2, MEMORY\_AND\_DISK\_2, etc.

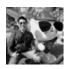

By **Ryan** (ryan2002) cheatography.com/ryan2002/

Published 31st January, 2020. Last updated 5th February, 2020.

Page 65 of 100.

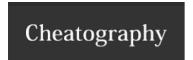

#### org.apache.spark.sql.Dataset - others (cont)

unpersist(): Dataset.this.type

Mark the Dataset as non-persistent, and remove all blocks for it from memory and disk.

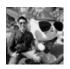

By **Ryan** (ryan2002) cheatography.com/ryan2002/

Published 31st January, 2020. Last updated 5th February, 2020. Page 66 of 100.

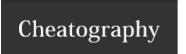

| org.apache.spark.sql.Dataset - others (cont)    |                                                                                                    |                                                 |
|-------------------------------------------------|----------------------------------------------------------------------------------------------------|-------------------------------------------------|
| unpersist(blocking: Boolean): Dataset.this.type | Mark the Dataset as non-persistent, and remove all blocks for it from memory and blocking: Whether to block until all blocks are deleted. |                                                 |
| By <b>Ryan</b> (ryan2002)                       | Published 31st January, 2020.                                                                                                    | Sponsored by <b>ApolloF</b>                     |
| cheatography.com/ryan2002/                      | Last updated 5th February, 2020. Page 67 of 100.                                                                                          | Everyone has a novel i<br>https://apollopad.com |

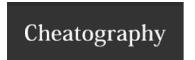

#### org.apache.spark.sql.Dataset - others (cont)

storageLevel: StorageLevel

Get the Dataset's current storage level, or StorageLevel.NONE if not persisted.

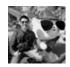

By **Ryan** (ryan2002) cheatography.com/ryan2002/

Published 31st January, 2020. Last updated 5th February, 2020. Page 68 of 100.

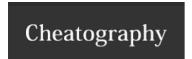

by Ryan (ryan2002) via cheatography.com/108946/cs/21509/

#### org.apache.spark.sql.Dataset - others (cont)

rdd: RDD[T]

Represents the content of the Dataset as an RDD of T.

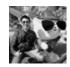

By **Ryan** (ryan2002) cheatography.com/ryan2002/

Published 31st January, 2020. Last updated 5th February, 2020. Page 69 of 100.

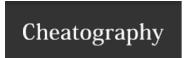

#### org.apache.spark.sql.Dataset - others (cont)

toDF(): DataFrame

Converts this strongly typed collection of data to generic Dataframe.

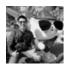

By **Ryan** (ryan2002) cheatography.com/ryan2002/

Published 31st January, 2020. Last updated 5th February, 2020. Page 70 of 100.

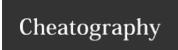

by Ryan (ryan2002) via cheatography.com/108946/cs/21509/

#### org.apache.spark.sql.Dataset - others (cont)

toDF(colNames: String\*): DataFrame

Converts this strongly typed collection of data to generic DataFrame with columns renamed.

val rdd: RDD[(Int, String)] = ...

rdd.toDF() // this implicit conversion creates a DataFrame with column name rdd.toDF("id", "name") // this creates a DataFrame with column name "id" ar

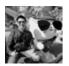

By **Ryan** (ryan2002) cheatography.com/ryan2002/

Published 31st January, 2020. Last updated 5th February, 2020. Page 71 of 100.

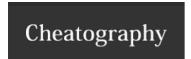

#### org.apache.spark.sql.Dataset - others (cont)

coalesce(numPartitions: Int): Dataset[T]

Returns a new Dataset that has exactly numPartitions partitions, when the fewer partitions are

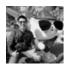

By **Ryan** (ryan2002) cheatography.com/ryan2002/

Published 31st January, 2020. Last updated 5th February, 2020. Page 72 of 100.

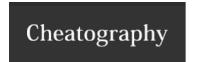

### org.apache.spark.sql.Dataset - others (cont)

repartition(numPartitions: Int): Dataset[T]

Returns a new Dataset that has exactly numPartitions partitions.

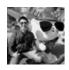

By **Ryan** (ryan2002) cheatography.com/ryan2002/

Published 31st January, 2020. Last updated 5th February, 2020. Page 73 of 100.

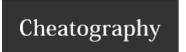

| org.apache.spark.sql.Dataset - others (cont)                         |                                                                                                    |                                            |
|----------------------------------------------------------------------|----------------------------------------------------------------------------------------------------|--------------------------------------------|
| repartition(numPartitions: Int, partitionExprs: Column*): Dataset[T] | Returns a new Dataset partitioned by the given partitioning expressions into numPart hash partitioned. |                                            |
| By Ryan (ryan2002)                                                   | Published 31st January, 2020.                                                                          | Sponsored by <b>ApolloF</b>                |
| cheatography.com/ryan2002/                                           | Last updated 5th February, 2020. Page 74 of 100.                                                       | Everyone has a novel https://apollopad.com |

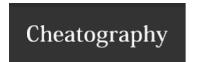

### org.apache.spark.sql.Dataset - others (cont)

repartition(partitionExprs: Column\*): Dataset[T]

Returns a new Dataset partitioned by the given partitioning expressions, using spark.sql.shuffle.

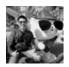

By **Ryan** (ryan2002) cheatography.com/ryan2002/

Published 31st January, 2020. Last updated 5th February, 2020. Page 75 of 100.

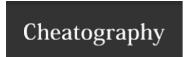

### org.apache.spark.sql - Transformations

select(col: String, cols: String\*): DataFrame

Selects a set of columns.

ds.select("colA", "colB")

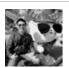

By **Ryan** (ryan2002) cheatography.com/ryan2002/

Published 31st January, 2020. Last updated 5th February, 2020. Page 76 of 100.

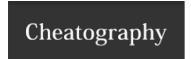

### org.apache.spark.sql - Transformations (cont)

select(cols: Column\*): DataFrame

Selects a set of column based expressions.

ds.select(\$"colA", \$"colB")

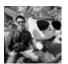

By **Ryan** (ryan2002) cheatography.com/ryan2002/

Published 31st January, 2020. Last updated 5th February, 2020. Page 77 of 100.

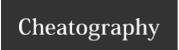

by Ryan (ryan2002) via cheatography.com/108946/cs/21509/

| org.apache.spark.sql - | Transformat | ions (cont) |
|------------------------|-------------|-------------|
|------------------------|-------------|-------------|

selectExpr(exprs: String\*): DataFrame

Selects a set of SQL expressions.

// The following are equivalent:

ds.selectExpr("colA", "colB as newName", "abs(colC)")

ds.select(expr("colA"), expr("colB as newName"), expr("abs(colC)"))

df.selectExpr("\*","(produced\_year - (produced\_year % 10)) as decade"

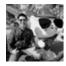

By **Ryan** (ryan2002) cheatography.com/ryan2002/

Published 31st January, 2020. Last updated 5th February, 2020.

Page 78 of 100.

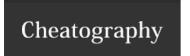

by Ryan (ryan2002) via cheatography.com/108946/cs/21509/

### org.apache.spark.sql - Transformations (cont)

where(conditionExpr: String): Dataset[T]

Filters rows using the given SQL expression.

To filter a DataFrame, you can also just specify a Boolean column: df.where("isExpens:

peopleDs.where("age > 15")

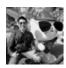

By Ryan (ryan2002) cheatography.com/ryan2002/ Published 31st January, 2020. Last updated 5th February, 2020.

Everyone has a novel i Page 79 of 100. https://apollopad.com

Sponsored by ApolloF

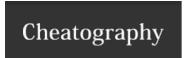

### org.apache.spark.sql - Transformations (cont)

where(condition: Column): Dataset[T]

Filters rows using the given condition.

peopleDs.where(\$"age" > 15)

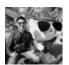

By **Ryan** (ryan2002) cheatography.com/ryan2002/

Published 31st January, 2020. Last updated 5th February, 2020. Page 80 of 100.

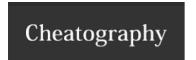

### org.apache.spark.sql - Transformations (cont)

filter(conditionExpr: String): Dataset[T]

Filters rows using the given SQL expression.

peopleDs.filter("age > 15")

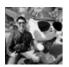

By **Ryan** (ryan2002) cheatography.com/ryan2002/

Published 31st January, 2020. Last updated 5th February, 2020. Page 81 of 100.

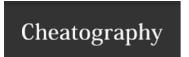

by Ryan (ryan2002) via cheatography.com/108946/cs/21509/

### org.apache.spark.sql - Transformations (cont)

filter(condition: Column): Dataset[T]

Filters rows using the given condition.

// The following are equivalent:

peopleDs.filter(\$"age" > 15)

peopleDs.where(\$"age" > 15)

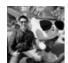

By **Ryan** (ryan2002) cheatography.com/ryan2002/

Published 31st January, 2020. Last updated 5th February, 2020.

Page 82 of 100.

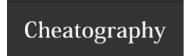

### org.apache.spark.sql - Transformations (cont)

 $filter(func: (T) \Rightarrow Boolean): Dataset[T]$ 

Returns a new Dataset that only contains elements where func returns true.

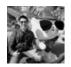

By **Ryan** (ryan2002) cheatography.com/ryan2002/

Published 31st January, 2020. Last updated 5th February, 2020. Page 83 of 100.

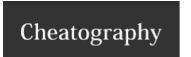

|              | <br>Tues a sée une e | Allone . | / |
|--------------|----------------------|----------|---|
| org.apache.s |                      |          |   |
|              |                      |          |   |

orderBy(sortExprs: Column\*): Dataset[T]

Returns a new Dataset sorted by the given expressions. This is an alias of the sort function movieTitles.orderBy('title\_length.desc, 'produced\_year)

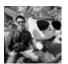

By **Ryan** (ryan2002) cheatography.com/ryan2002/

Published 31st January, 2020. Last updated 5th February, 2020. Page 84 of 100.

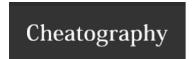

### org.apache.spark.sql - Transformations (cont)

orderBy(sortCol: String, sortCols: String\*): Dataset[T]

Returns a new Dataset sorted by the given expressions. This is an alias of the

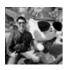

By **Ryan** (ryan2002) cheatography.com/ryan2002/

Published 31st January, 2020. Last updated 5th February, 2020. Page 85 of 100.

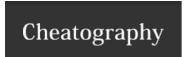

### org.apache.spark.sql - Transformations (cont)

sort(sortExprs: Column\*): Dataset[T]

Returns a new Dataset sorted by the given expressions.

e.g. ds.sort(\$"col1", \$"col2".desc)

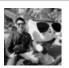

By **Ryan** (ryan2002) cheatography.com/ryan2002/

Published 31st January, 2020. Last updated 5th February, 2020. Page 86 of 100.

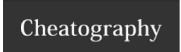

by Ryan (ryan2002) via cheatography.com/108946/cs/21509/

### org.apache.spark.sql - Transformations (cont)

sort(sortCol: String, sortCols: String\*): Dataset[T]

Returns a new Dataset sorted by the specified column, all in ascending order

 $\ensuremath{//}$  The following 3 are equivalent

ds.sort("sortcol")

ds.sort(\$"sortcol")

ds.sort(\$"sortcol".asc)

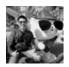

By **Ryan** (ryan2002) cheatography.com/ryan2002/

Published 31st January, 2020. Last updated 5th February, 2020. Page 87 of 100.

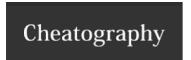

### org.apache.spark.sql - Transformations (cont)

distinct(): Dataset[T]

Returns a new Dataset that contains only the unique rows from this Dataset. This is an alias for dropDuplicates.

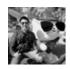

By **Ryan** (ryan2002) cheatography.com/ryan2002/

Published 31st January, 2020. Last updated 5th February, 2020. Page 88 of 100.

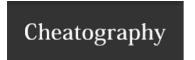

### org.apache.spark.sql - Transformations (cont)

dropDuplicates(): Dataset[T]

Returns a new Dataset that contains only the unique rows from this Dataset. This is an alias for distinct.

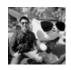

By **Ryan** (ryan2002) cheatography.com/ryan2002/

Published 31st January, 2020. Last updated 5th February, 2020. Page 89 of 100.

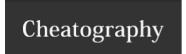

by Ryan (ryan2002) via cheatography.com/108946/cs/21509/

### org.apache.spark.sql - Transformations (cont)

dropDuplicates(col1: String, cols: String\*): Dataset[T]

Returns a new Dataset with duplicate rows removed, considering only the subset of colur // The following are equivalent

movies.select("movie\_title").distinct.selectExpr("count(movie\_title")
movies.dropDuplicates("movie\_title").selectExpr("count(movie\_title"))

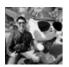

By **Ryan** (ryan2002) cheatography.com/ryan2002/

Published 31st January, 2020. Last updated 5th February, 2020. Page 90 of 100.

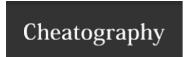

### org.apache.spark.sql - Transformations (cont)

dropDuplicates(colNames: Seq[String]): Dataset[T]

Returns a new Dataset with duplicate rows removed, considering only the subset

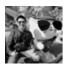

By **Ryan** (ryan2002) cheatography.com/ryan2002/

Published 31st January, 2020. Last updated 5th February, 2020. Page 91 of 100.

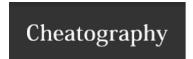

### org.apache.spark.sql - Transformations (cont)

dropDuplicates(colNames: Array[String]): Dataset[T]

Returns a new Dataset with duplicate rows removed, considering only the subse

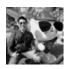

By **Ryan** (ryan2002) cheatography.com/ryan2002/

Published 31st January, 2020. Last updated 5th February, 2020. Page 92 of 100.

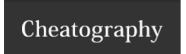

by Ryan (ryan2002) via cheatography.com/108946/cs/21509/

### org.apache.spark.sql - Transformations (cont)

limit(n: Int):
Dataset[T]

Returns a new Dataset by taking the first n rows. The difference between this function and head is that head is an action and requery execution) while limit returns a new Dataset.

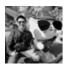

By **Ryan** (ryan2002) cheatography.com/ryan2002/

Published 31st January, 2020. Last updated 5th February, 2020. Page 93 of 100.

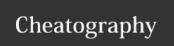

by Ryan (ryan2002) via cheatography.com/108946/cs/21509/

| org.apache.spark.sq  | I - Tran  | eformatio | ne (cont | ١ |
|----------------------|-----------|-----------|----------|---|
| org.apacric.spark.sg | ı - ııaıı | Siormano  | ns (con  | " |

withColumn(colName: String, col: Column): DataFrame

Returns a new Dataset by adding a column or replacing the existing column that has the sai However, if the given column name matches one of the existing ones, then that column is re expression.

// adding a new column based on a certain column expression
movies.withColumn("decade", ('produced\_year - 'produced\_year % 10))

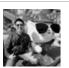

By **Ryan** (ryan2002) cheatography.com/ryan2002/

Published 31st January, 2020. Last updated 5th February, 2020. Page 94 of 100.

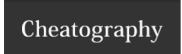

by Ryan (ryan2002) via cheatography.com/108946/cs/21509/

### org.apache.spark.sql - Transformations (cont)

withColumnRenamed(existingName: String, newName: String): DataFrame

Returns a new Dataset with a column renamed. This is a no-op if schema does Notice that if the provided existingColName doesn't exist in the schema, Spark silently do nothing.

movies.withColumnRenamed("actor\_name", "actor")

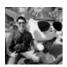

By **Ryan** (ryan2002) cheatography.com/ryan2002/

Published 31st January, 2020. Last updated 5th February, 2020. Page 95 of 100.

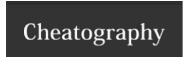

### org.apache.spark.sql - Transformations (cont)

drop(colName: String): DataFrame Returns a new Datas

Returns a new Dataset with columns dropped. This is a no-op if schema doesn't contain column nar

movies.drop("actor\_name")

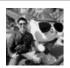

By **Ryan** (ryan2002) cheatography.com/ryan2002/

Published 31st January, 2020. Last updated 5th February, 2020. Page 96 of 100.

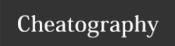

by Ryan (ryan2002) via cheatography.com/108946/cs/21509/

### org.apache.spark.sql - Transformations (cont)

 $drop(colNames:\ String^*):$ 

Returns a new Dataset with columns dropped. This is a no-op if schema doesn't contain column name(s). You can specify one or more column names to drop, but only the ones that exist in the schema will be dropped

silently ignored.

movies.drop("actor\_name", "me")

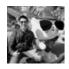

DataFrame

By **Ryan** (ryan2002) cheatography.com/ryan2002/

Published 31st January, 2020. Last updated 5th February, 2020. Page 97 of 100.

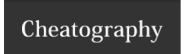

### org.apache.spark.sql - Transformations (cont)

drop(col: Column):

Returns a new Dataset with a column dropped. This version of drop accepts a Column rather than a name. This is a no-

column with an equivalent expression.

movies.drop(\$"actor\_name")

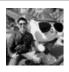

DataFrame

By **Ryan** (ryan2002) cheatography.com/ryan2002/

Published 31st January, 2020. Last updated 5th February, 2020. Page 98 of 100.

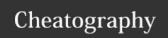

by Ryan (ryan2002) via cheatography.com/108946/cs/21509/

#### org.apache.spark.sql - Transformations (cont)

union(other:

Returns a new Dataset containing union of rows in this Dataset and another Dataset.

Dataset[T]):
Dataset[T]

This is equivalent to UNION ALL in SQL. To do a SQL-style set union (that does deduplication of elements), use this function for Notice that the column positions in the schema aren't necessarily matched with the fields in the strongly typed objects in a Data columns by their positions in the schema, not the fields in the strongly typed objects. Use unionByName to resolve columns by

```
val df1 = Seq((1, 2, 3)).toDF("col0", "col1", "col2")
val df2 = Seq((4, 5, 6)).toDF("col1", "col2", "col0")
df1.union(df2).show

// output:
// +---+---+
// |col0|col1|col2|
// +---+---+
// | 1| 2| 3|
// | 4| 5| 6|
// +---+---+
```

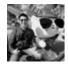

By **Ryan** (ryan2002) cheatography.com/ryan2002/

Published 31st January, 2020. Last updated 5th February, 2020. Page 99 of 100.

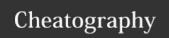

by Ryan (ryan2002) via cheatography.com/108946/cs/21509/

#### org.apache.spark.sql - Transformations (cont)

unionByName(other: Dataset[T]): Dataset[T]

Returns a new Dataset containing union of rows in this Dataset and another Dataset.

This is different from both UNION ALL and UNION DISTINCT in SQL. To do a SQL-style set union (that does use this function followed by a distinct.

The difference between this function and union is that this function resolves columns by name (not by positio

```
val df1 = Seq((1, 2, 3)).toDF("col0", "col1", "col2")
val df2 = Seq((4, 5, 6)).toDF("col1", "col2", "col0")
df1.unionByName(df2).show

// output:
// +---+---+
// |col0|col1|col2|
// +---+---+
// | 1 | 2 | 3 |
// | 6 | 4 | 5 |
// +---+----+
```

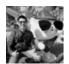

By **Ryan** (ryan2002) cheatography.com/ryan2002/

Published 31st January, 2020. Last updated 5th February, 2020. Page 100 of 100.

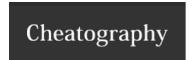

### org.apache.spark.sql - Transformations (cont)

intersect(other: Dataset[T]): Dataset[T]

Returns a new Dataset containing rows only in both this Dataset and another Dataset. This is equivalen

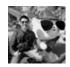

By **Ryan** (ryan2002) cheatography.com/ryan2002/

Published 31st January, 2020. Last updated 5th February, 2020. Page 101 of 100.

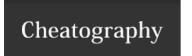

by Ryan (ryan2002) via cheatography.com/108946/cs/21509/

| Working with Booleans - Column |                                       |                             |
|--------------------------------|---------------------------------------|-----------------------------|
| ===(other: Any): Column        | Equality test.                        |                             |
|                                | df.where(col("InvoiceNo") === 536365) |                             |
| By <b>Ryan</b> (ryan2002)      | Published 31st January, 2020.         | Sponsored by <b>ApolloF</b> |
| cheatography.com/ryan2002/     | Last updated 5th February, 2020.      | Everyone has a novel i      |
|                                | Page 102 of 100.                      | https://apollopad.com       |

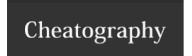

by Ryan (ryan2002) via cheatography.com/108946/cs/21509/

| Working with Booleans - Column (cont) |                                           |                             |
|---------------------------------------|-------------------------------------------|-----------------------------|
| equalTo(other: Any): Column           | Equality test.                            |                             |
|                                       | df.where(col("InvoiceNo").equalTo(536365) | )                           |
| By <b>Ryan</b> (ryan2002)             | Published 31st January, 2020.             | Sponsored by <b>ApolloF</b> |
| cheatography.com/ryan2002/            | Last updated 5th February, 2020.          | Everyone has a novel i      |
|                                       | Page 103 of 100.                          | https://apollopad.com       |

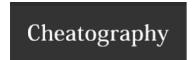

### Working with Booleans - Column (cont)

<=>(other: Any): Column

Equality test that is safe for null values.

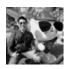

By **Ryan** (ryan2002) cheatography.com/ryan2002/

Published 31st January, 2020. Last updated 5th February, 2020. Page 104 of 100.

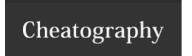

by Ryan (ryan2002) via cheatography.com/108946/cs/21509/

| Working with Booleans - Column (cont) |                                      |                             |
|---------------------------------------|--------------------------------------|-----------------------------|
| =!=(other: Any): Column               | Inequality test.                     |                             |
|                                       | df.where(col("InvoiceNo") =!= 536365 | )                           |
| By <b>Ryan</b> (ryan2002)             | Published 31st January, 2020.        | Sponsored by <b>ApolloF</b> |
| cheatography.com/ryan2002/            | Last updated 5th February, 2020.     | Everyone has a novel i      |
| (CON) (CON)                           | Page 105 of 100.                     | https://apollopad.com       |

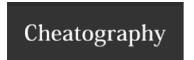

Working with Booleans - Column (cont)

<(other: Any): Column Less than.

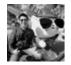

By **Ryan** (ryan2002) cheatography.com/ryan2002/

Published 31st January, 2020. Last updated 5th February, 2020. Page 106 of 100.

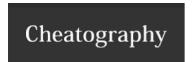

### Working with Booleans - Column (cont)

<=(other: Any): Column Less than or equal to.

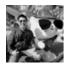

By **Ryan** (ryan2002) cheatography.com/ryan2002/

Published 31st January, 2020. Last updated 5th February, 2020. Page 107 of 100.

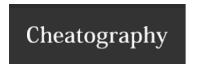

by Ryan (ryan2002) via cheatography.com/108946/cs/21509/

### Working with Booleans - Column (cont)

>(other: Any): Column Greater than.

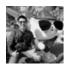

By **Ryan** (ryan2002) cheatography.com/ryan2002/

Published 31st January, 2020. Last updated 5th February, 2020. Page 108 of 100.

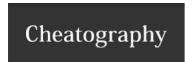

### Working with Booleans - Column (cont)

>=(other: Any): Column

Greater than or equal to an expression.

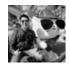

By **Ryan** (ryan2002) cheatography.com/ryan2002/

Published 31st January, 2020. Last updated 5th February, 2020. Page 109 of 100.

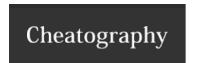

by Ryan (ryan2002) via cheatography.com/108946/cs/21509/

### Working with Booleans - Column (cont)

&&(other: Any): Column Boolean AND.

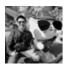

By **Ryan** (ryan2002) cheatography.com/ryan2002/

Published 31st January, 2020. Last updated 5th February, 2020. Page 110 of 100.

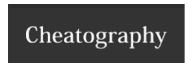

by Ryan (ryan2002) via cheatography.com/108946/cs/21509/

### Working with Booleans - Column (cont)

||(other: Any): Column Boolean OR.

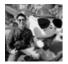

By **Ryan** (ryan2002) cheatography.com/ryan2002/

Published 31st January, 2020. Last updated 5th February, 2020. Page 111 of 100.

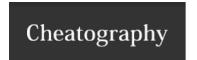

### Working with Booleans - Column (cont)

isNaN: Column

True if the current expression is NaN.

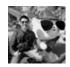

By **Ryan** (ryan2002) cheatography.com/ryan2002/

Published 31st January, 2020. Last updated 5th February, 2020. Page 112 of 100.

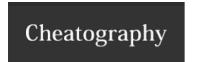

### Working with Booleans - Column (cont)

isNotNull: Column

True if the current expression is NOT null.

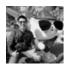

By **Ryan** (ryan2002) cheatography.com/ryan2002/

Published 31st January, 2020. Last updated 5th February, 2020. Page 113 of 100.

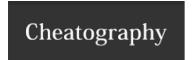

by Ryan (ryan2002) via cheatography.com/108946/cs/21509/

### Working with Booleans - Column (cont)

isNull: Column

True if the current expression is null.

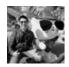

By **Ryan** (ryan2002) cheatography.com/ryan2002/

Published 31st January, 2020. Last updated 5th February, 2020. Page 114 of 100.

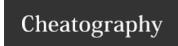

by Ryan (ryan2002) via cheatography.com/108946/cs/21509/

#### Working with Booleans - Column (cont)

isin(list: Any\*): Column

A boolean expression that is evaluated to true if the value of this expression is contained by the evaluated values of the According to documentation, isin takes a vararg, not a list. List is actually a confusing name here.

```
val items = List("a", "b", "c")
df.filter($"c1".isin(items:_*))
or
df.filter($"c1".isin("a", "b", "c"))
```

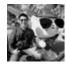

By **Ryan** (ryan2002) cheatography.com/ryan2002/

Published 31st January, 2020. Last updated 5th February, 2020. Page 115 of 100.

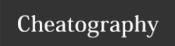

by Ryan (ryan2002) via cheatography.com/108946/cs/21509/

#### **Working with Booleans - Column (cont)**

like(literal: String): Column

SQL like expression. Returns a boolean column based on a SQL LIKE match.

#### **SQL Wildcards**

- %: Represents zero or more characters, e.g. b1% finds bl, black, blue, and blob
- \_: Represents a single character, e.g. h\_t finds hot, hat, and hit
- $\[\]$ : Represents any single character within the brackets, e.g. h[oa]t finds hot and hat, but not hit
- ^: Represents any character not in the brackets, e.g.  $h[\land oa] t$  finds hit, but not hot and hat
- -: Represents a range of characters, e.g. c [a-b] t finds cat and cbt

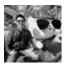

By **Ryan** (ryan2002) cheatography.com/ryan2002/

Published 31st January, 2020. Last updated 5th February, 2020. Page 116 of 100.

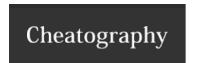

### Working with Booleans - Column (cont)

rlike(literal: String): Column

SQL RLIKE expression (LIKE with Regex).

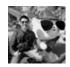

By **Ryan** (ryan2002) cheatography.com/ryan2002/

Published 31st January, 2020. Last updated 5th February, 2020. Page 117 of 100.

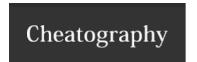

### Working with Booleans - Column (cont)

startsWith(literal: String): Column

String starts with another string literal. Returns a boolean column based on a string match.

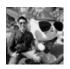

By **Ryan** (ryan2002) cheatography.com/ryan2002/

Published 31st January, 2020. Last updated 5th February, 2020. Page 118 of 100.

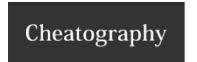

Working with Booleans - Column (cont)

startsWith(other: Column): Column String starts with.

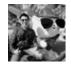

By **Ryan** (ryan2002) cheatography.com/ryan2002/

Published 31st January, 2020. Last updated 5th February, 2020. Page 119 of 100.

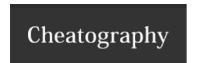

### Working with Booleans - Column (cont)

endsWith(literal: String): Column

String ends with another string literal. Returns a boolean column based on a string match.

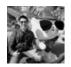

By **Ryan** (ryan2002) cheatography.com/ryan2002/

Published 31st January, 2020. Last updated 5th February, 2020. Page 120 of 100.

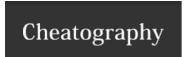

### Working with Booleans - Column (cont)

endsWith(other: Column): Column

String ends with. Returns a boolean column based on a string match.

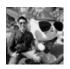

By **Ryan** (ryan2002) cheatography.com/ryan2002/

Published 31st January, 2020. Last updated 5th February, 2020. Page 121 of 100.

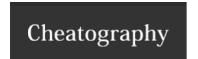

| Working with Booleans - | Column ( | (cont) |
|-------------------------|----------|--------|
|-------------------------|----------|--------|

contains(other: Any): Column Contains the other element. Returns a boolean column based on a string match.

org.apache.spark.sql.Column

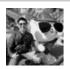

By **Ryan** (ryan2002) cheatography.com/ryan2002/

Published 31st January, 2020. Last updated 5th February, 2020. Page 122 of 100.

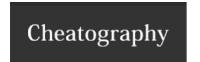

by Ryan (ryan2002) via cheatography.com/108946/cs/21509/

### **Working with Booleans - functions**

not(e: Column): Column

Inversion of boolean expression, i.e. NOT.

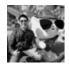

By **Ryan** (ryan2002) cheatography.com/ryan2002/

Published 31st January, 2020. Last updated 5th February, 2020. Page 123 of 100.

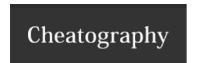

### Working with Booleans - functions (cont)

isnan(e: Column): Column

Return true iff the column is NaN.

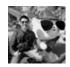

By **Ryan** (ryan2002) cheatography.com/ryan2002/

Published 31st January, 2020. Last updated 5th February, 2020. Page 124 of 100.

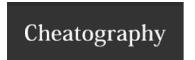

isnull(e: Column): Column Return true iff the column is null.

org.apache.spark.sql.functions

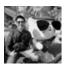

By **Ryan** (ryan2002) cheatography.com/ryan2002/

Published 31st January, 2020. Last updated 5th February, 2020. Page 125 of 100.

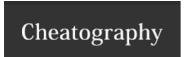

+(other: Any): Column

Sum of this expression and another expression.

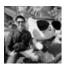

By **Ryan** (ryan2002) cheatography.com/ryan2002/

Published 31st January, 2020. Last updated 5th February, 2020. Page 126 of 100.

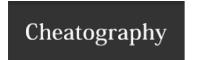

### **Working with Numbers - Column (cont)**

-(other: Any): Column

Subtraction. Subtract the other expression from this expression.

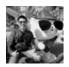

By **Ryan** (ryan2002) cheatography.com/ryan2002/

Published 31st January, 2020. Last updated 5th February, 2020. Page 127 of 100.

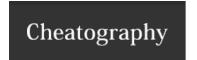

**Working with Numbers - Column (cont)** 

\*(other: Any): Column

Multiplication of this expression and another expression.

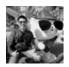

By **Ryan** (ryan2002) cheatography.com/ryan2002/

Published 31st January, 2020. Last updated 5th February, 2020. Page 128 of 100.

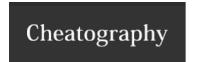

### **Working with Numbers - Column (cont)**

/(other: Any): Column

Division this expression by another expression.

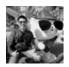

By **Ryan** (ryan2002) cheatography.com/ryan2002/

Published 31st January, 2020. Last updated 5th February, 2020. Page 129 of 100.

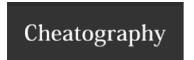

by Ryan (ryan2002) via cheatography.com/108946/cs/21509/

**Working with Numbers - Column (cont)** 

%(other: Any): Column Modulo (a.k.a.

 $, e.g.11 \mod 4 = 3$ 

org.apache.spark.sql.Column

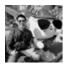

By **Ryan** (ryan2002) cheatography.com/ryan2002/

Published 31st January, 2020. Last updated 5th February, 2020. Page 130 of 100.

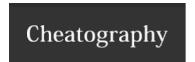

### **Working with Numbers - functions**

abs(e: Column): Column

Computes the absolute value.

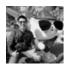

By **Ryan** (ryan2002) cheatography.com/ryan2002/

Published 31st January, 2020. Last updated 5th February, 2020. Page 131 of 100.

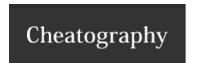

### **Working with Numbers - functions (cont)**

round(e: Column): Column

Returns the value of the column e rounded to 0 decimal places with HALF\_UP round mode.

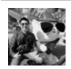

By **Ryan** (ryan2002) cheatography.com/ryan2002/

Published 31st January, 2020. Last updated 5th February, 2020. Page 132 of 100.

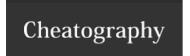

by Ryan (ryan2002) via cheatography.com/108946/cs/21509/

#### **Working with Numbers - functions (cont)**

round(e: Column, scale: Int): Round the value of e to scale decimal places with HALF\_UP round mode if scale is greater than or equal to 0 Column less than 0.

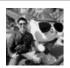

By **Ryan** (ryan2002) cheatography.com/ryan2002/

Published 31st January, 2020. Last updated 5th February, 2020. Page 133 of 100.

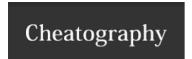

by Ryan (ryan2002) via cheatography.com/108946/cs/21509/

#### **Working with Numbers - functions (cont)**

bround(e: Column): Column

Returns the value of the column e rounded to 0 decimal places with HALF\_EVEN round mode.

HALF\_EVEN round towards the "nearest neighbor" unless both neighbors are equidistant, in which case, round to

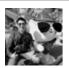

By **Ryan** (ryan2002) cheatography.com/ryan2002/

Published 31st January, 2020. Last updated 5th February, 2020. Page 134 of 100.

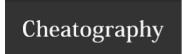

by Ryan (ryan2002) via cheatography.com/108946/cs/21509/

#### **Working with Numbers - functions (cont)**

bround(e: Column, scale: Int): Round the value of e to scale decimal places with HALF\_EVEN round mode if scale is greater than or equal to scale is less than 0.

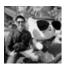

By **Ryan** (ryan2002) cheatography.com/ryan2002/

Published 31st January, 2020. Last updated 5th February, 2020. Page 135 of 100.

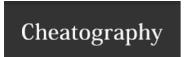

### **Working with Numbers - functions (cont)**

pow(I: Double, rightName: String): Column

Returns the value of the first argument raised to the power of the second argument.

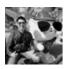

By **Ryan** (ryan2002) cheatography.com/ryan2002/

Published 31st January, 2020. Last updated 5th February, 2020. Page 136 of 100.

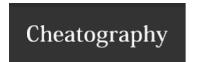

### **Working with Numbers - functions (cont)**

pow(I: Double, r: Column): Column

Returns the value of the first argument raised to the power of the second argument.

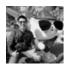

By **Ryan** (ryan2002) cheatography.com/ryan2002/

Published 31st January, 2020. Last updated 5th February, 2020. Page 137 of 100.

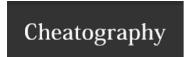

| Working with Numbers - functions (cont | Working | with I | Numbers - | functions ( | cont |
|----------------------------------------|---------|--------|-----------|-------------|------|
|----------------------------------------|---------|--------|-----------|-------------|------|

pow(leftName: String, r: Double): Column

Returns the value of the first argument raised to the power of the second argument.

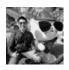

By **Ryan** (ryan2002) cheatography.com/ryan2002/

Published 31st January, 2020. Last updated 5th February, 2020. Page 138 of 100.

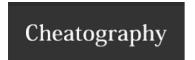

### **Working with Numbers - functions (cont)**

pow(I: Column, r: Double): Column

Returns the value of the first argument raised to the power of the second argument.

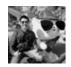

By **Ryan** (ryan2002) cheatography.com/ryan2002/

Published 31st January, 2020. Last updated 5th February, 2020. Page 139 of 100.

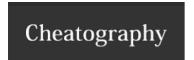

### **Working with Numbers - functions (cont)**

pow(leftName: String, rightName: String): Column

Returns the value of the first argument raised to the power of the second argu

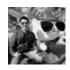

By **Ryan** (ryan2002) cheatography.com/ryan2002/

Published 31st January, 2020. Last updated 5th February, 2020. Page 140 of 100.

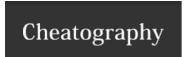

| <b>Working with Numbers - functions</b> | (cont) | ١ |
|-----------------------------------------|--------|---|
| Working with Hambers Tarrottons         | С      |   |

pow(leftName: String, r: Column): Column

Returns the value of the first argument raised to the power of the second argument.

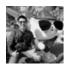

By **Ryan** (ryan2002) cheatography.com/ryan2002/

Published 31st January, 2020. Last updated 5th February, 2020. Page 141 of 100.

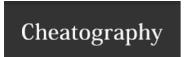

### **Working with Numbers - functions (cont)**

pow(I: Column, rightName: String): Column

Returns the value of the first argument raised to the power of the second argument

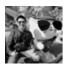

By **Ryan** (ryan2002) cheatography.com/ryan2002/

Published 31st January, 2020. Last updated 5th February, 2020. Page 142 of 100.

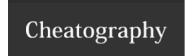

| Working with Numbers - functions (cont) |                                                                                     |
|-----------------------------------------|-------------------------------------------------------------------------------------|
| pow(l: Column, r: Column): Column       | Returns the value of the first argument raised to the power of the second argument. |
| org.apache.spark.sql.functions          |                                                                                     |

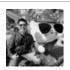

By **Ryan** (ryan2002) cheatography.com/ryan2002/

Published 31st January, 2020. Last updated 5th February, 2020. Page 143 of 100.

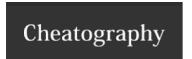

### **Working with Strings - Column**

contains(other: Any): Column

Contains the other element. Returns a boolean column based on a string match.

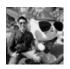

By **Ryan** (ryan2002) cheatography.com/ryan2002/

Published 31st January, 2020. Last updated 5th February, 2020. Page 144 of 100.

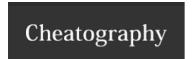

### **Working with Strings - Column (cont)**

startsWith(literal: String): Column

String starts with another string literal. Returns a boolean column based on a string match.

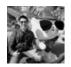

By **Ryan** (ryan2002) cheatography.com/ryan2002/

Published 31st January, 2020. Last updated 5th February, 2020. Page 145 of 100.

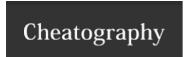

| Working wi | th Strings - ( | Column ( | (cont) |
|------------|----------------|----------|--------|
|            |                |          |        |

startsWith(other: Column): Column

String starts with. Returns a boolean column based on a string match.

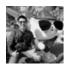

By **Ryan** (ryan2002) cheatography.com/ryan2002/

Published 31st January, 2020. Last updated 5th February, 2020. Page 146 of 100.

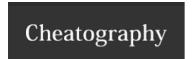

### **Working with Strings - Column (cont)**

endsWith(literal: String): Column

String ends with another string literal. Returns a boolean column based on a string match.

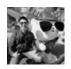

By **Ryan** (ryan2002) cheatography.com/ryan2002/

Published 31st January, 2020. Last updated 5th February, 2020. Page 147 of 100.

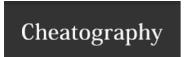

### **Working with Strings - Column (cont)**

endsWith(other: Column): Column

String ends with. Returns a boolean column based on a string match.

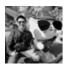

By **Ryan** (ryan2002) cheatography.com/ryan2002/

Published 31st January, 2020. Last updated 5th February, 2020. Page 148 of 100.

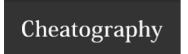

### **Working with Strings - Column (cont)**

substr(startPos: Int, len: Int): Column

An expression that returns a substring.

startPos begins with 1.

In scala, String has also a function substring(int beginIndex, int endIndex), here the beginIndex star

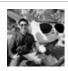

By **Ryan** (ryan2002) cheatography.com/ryan2002/

Published 31st January, 2020. Last updated 5th February, 2020. Page 149 of 100.

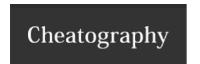

### Working with Strings - Column (cont)

substr(startPos: Column, len: Column): Column

An expression that returns a substring.

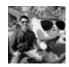

By **Ryan** (ryan2002) cheatography.com/ryan2002/

Published 31st January, 2020. Last updated 5th February, 2020. Page 150 of 100.

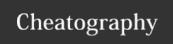

## Spark Scala API v2.3 Cheat Sheet

by Ryan (ryan2002) via cheatography.com/108946/cs/21509/

#### **Working with Strings - Column (cont)**

like(literal: String): Column

SQL like expression. Returns a boolean column based on a SQL LIKE match.

#### **SQL Wildcards**

- %: Represents zero or more characters, e.g. b1% finds bl, black, blue, and blob
- \_: Represents a single character, e.g. h\_t finds hot, hat, and hit
- []: Represents any single character within the brackets, e.g. h [oa] t finds hot and hat, but not hit
- ^: Represents any character not in the brackets, e.g. h [^oa] t finds hit, but not hot and hat
- -: Represents a range of characters, e.g. c [a-b] t finds cat and cbt

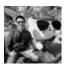

By **Ryan** (ryan2002) cheatography.com/ryan2002/

Published 31st January, 2020. Last updated 5th February, 2020. Page 151 of 100.

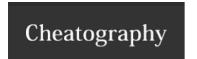

| Working | ı with Striı | nas - Col | umn ( | cont) | ١ |
|---------|--------------|-----------|-------|-------|---|
|         |              |           |       |       |   |

rlike(literal: String): Column SQL RLIKE expression (LIKE with Regex).

org.apache.spark.sql.Column

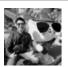

By **Ryan** (ryan2002) cheatography.com/ryan2002/

Published 31st January, 2020. Last updated 5th February, 2020. Page 152 of 100.

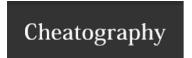

### **Working with Strings - functions**

initcap(e: Column): Column

Returns a new string column by converting the first letter of each word to uppercase.

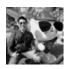

By **Ryan** (ryan2002) cheatography.com/ryan2002/

Published 31st January, 2020. Last updated 5th February, 2020. Page 153 of 100.

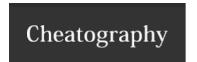

### **Working with Strings - functions (cont)**

lower(e: Column): Column

Converts a string column to lower case.

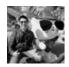

By **Ryan** (ryan2002) cheatography.com/ryan2002/

Published 31st January, 2020. Last updated 5th February, 2020. Page 154 of 100.

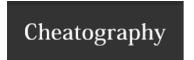

### **Working with Strings - functions (cont)**

upper(e: Column): Column

Converts a string column to upper case.

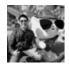

By **Ryan** (ryan2002) cheatography.com/ryan2002/

Published 31st January, 2020. Last updated 5th February, 2020. Page 155 of 100.

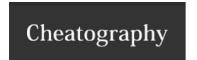

### **Working with Strings - functions (cont)**

trim(e: Column): Column

Trim the spaces from both ends for the specified string column.

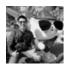

By **Ryan** (ryan2002) cheatography.com/ryan2002/

Published 31st January, 2020. Last updated 5th February, 2020. Page 156 of 100.

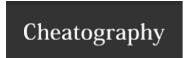

### **Working with Strings - functions (cont)**

trim(e: Column, trimString: String): Column

Trim the specified character from both ends for the specified string column.

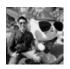

By **Ryan** (ryan2002) cheatography.com/ryan2002/

Published 31st January, 2020. Last updated 5th February, 2020. Page 157 of 100.

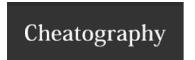

### **Working with Strings - functions (cont)**

Itrim(e: Column): Column

Trim the spaces from left end for the specified string value.

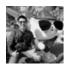

By **Ryan** (ryan2002) cheatography.com/ryan2002/

Published 31st January, 2020. Last updated 5th February, 2020. Page 158 of 100.

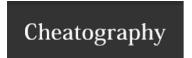

### **Working with Strings - functions (cont)**

Itrim(e: Column, trimString: String): Column

Trim the specified character string from left end for the specified string column.

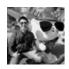

By **Ryan** (ryan2002) cheatography.com/ryan2002/

Published 31st January, 2020. Last updated 5th February, 2020. Page 159 of 100.

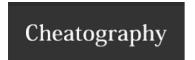

### **Working with Strings - functions (cont)**

rtrim(e: Column): Column

Trim the spaces from right end for the specified string value.

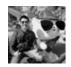

By **Ryan** (ryan2002) cheatography.com/ryan2002/

Published 31st January, 2020. Last updated 5th February, 2020. Page 160 of 100.

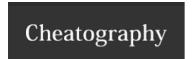

### **Working with Strings - functions (cont)**

rtrim(e: Column, trimString: String): Column

Trim the specified character string from right end for the specified string column.

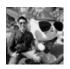

By **Ryan** (ryan2002) cheatography.com/ryan2002/

Published 31st January, 2020. Last updated 5th February, 2020. Page 161 of 100.

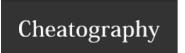

Ipad(str: Column, Ien: Int, pad: String): Column

Left-pad the string column with pad to a length of len. If the string column is longer than len, the retu

characters.

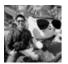

By **Ryan** (ryan2002) cheatography.com/ryan2002/

Published 31st January, 2020. Last updated 5th February, 2020. Page 162 of 100.

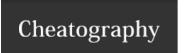

| Working with Strings - functions (cont)          |                                                                                                    |
|--------------------------------------------------|----------------------------------------------------------------------------------------------------|
| rpad(str: Column, len: Int, pad: String): Column | Right-pad the string column with pad to a length of len. If the string column is longer than len, the relative characters. |
|                                                  |                                                                                                    |

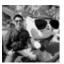

By **Ryan** (ryan2002) cheatography.com/ryan2002/

Published 31st January, 2020. Last updated 5th February, 2020. Page 163 of 100.

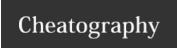

## Spark Scala API v2.3 Cheat Sheet

by Ryan (ryan2002) via cheatography.com/108946/cs/21509/

#### **Working with Strings - functions (cont)**

substring(str: Column, pos: Int, len: Int): Column

Substring starts at pos and is of length len when str is String type or returns the slice of byte array that st length len when str is Binary type.

Note: The position is not zero based, but 1 based index.1.

In scala, String has also a function substring(int beginIndex, int endIndex), here the beginIndex starts fro

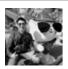

By **Ryan** (ryan2002) cheatography.com/ryan2002/

Published 31st January, 2020. Last updated 5th February, 2020. Page 164 of 100.

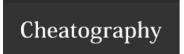

#### Working with Strings - functions (cont)

substring\_index(str: Column, delim: String, count: Int): Column Returns the substring from string str before count occurrences of the delimiter delim. If count is positive, everything the (counting from left) is returned. If count is negative, every to the right of the final delimiter (counting from the right) is reperforms a case-sensitive match when searching for delim.

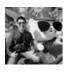

By **Ryan** (ryan2002) cheatography.com/ryan2002/

Published 31st January, 2020. Last updated 5th February, 2020. Page 165 of 100.

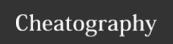

### Spark Scala API v2.3 Cheat Sheet

by Ryan (ryan2002) via cheatography.com/108946/cs/21509/

#### **Working with Strings - functions (cont)**

regexp\_extract(e: Column, exp: String, groupIdx: Int): Column Extract a specific group matched by a Java regex, from the specified string column. If the regex digroup did not match, an empty string is returned.

val rhymeDF = Seq(("A fox saw a crow sitting on a tree singing \"Caw! Ca yme")

 $\label{lem:continuity} \verb|rhymeDF.select(regexp_extract('rhyme, "[a-z]*o[xw]",0).as("substring")).|$ 

There could be multiple matches of the pattern in a string; therefore, the group index (starts with 0

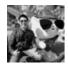

By **Ryan** (ryan2002) cheatography.com/ryan2002/

Published 31st January, 2020. Last updated 5th February, 2020. Page 166 of 100.

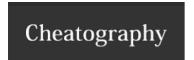

### **Working with Strings - functions (cont)**

regexp\_replace(e: Column, pattern: Column, replacement: Column): Column

Replace all substrings of the specified string value that n

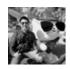

By **Ryan** (ryan2002) cheatography.com/ryan2002/

Published 31st January, 2020. Last updated 5th February, 2020. Page 167 of 100.

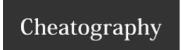

## Spark Scala API v2.3 Cheat Sheet

by Ryan (ryan2002) via cheatography.com/108946/cs/21509/

#### **Working with Strings - functions (cont)**

regexp\_replace(e: Column, pattern: String, replacement: String): Column

Replace all substrings of the specified string value that match regexp with rep.

val rhymeDF = Seq(("A fox saw a crow sitting on a tree singing Caw!\"")).toDF("rhyme")

rhymeDF.select(regexp\_replace('rhyme, "fox|crow", "animal").a

rnymeDr.select(regexp\_replace('rnyme, "lox|crow", "animal").
(false)

rhymeDF.select(regexp\_replace('rhyme, "[a-z]\*o[xw]", "animal"
how(false)

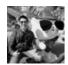

By **Ryan** (ryan2002) cheatography.com/ryan2002/

Published 31st January, 2020. Last updated 5th February, 2020. Page 168 of 100.

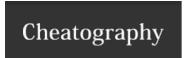

### **Working with Strings - functions (cont)**

repeat(str: Column, n: Int): Column

Repeats a string column n times, and returns it as a new string column.

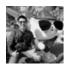

By **Ryan** (ryan2002) cheatography.com/ryan2002/

Published 31st January, 2020. Last updated 5th February, 2020. Page 169 of 100.

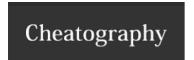

### **Working with Strings - functions (cont)**

reverse(str: Column): Column

Reverses the string column and returns it as a new string column.

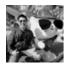

By **Ryan** (ryan2002) cheatography.com/ryan2002/

Published 31st January, 2020. Last updated 5th February, 2020. Page 170 of 100.

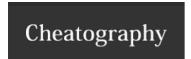

### **Working with Strings - functions (cont)**

split(str: Column, pattern: String): Column

Splits str around pattern (pattern is a regular expression).

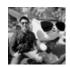

By **Ryan** (ryan2002) cheatography.com/ryan2002/

Published 31st January, 2020. Last updated 5th February, 2020. Page 171 of 100.

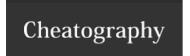

### **Working with Strings - functions (cont)**

length(e: Column): Column Computes the character length of a given string or number of bytes of a binary string. The length of character strings include of binary strings includes binary zeros.

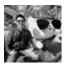

By **Ryan** (ryan2002) cheatography.com/ryan2002/

Published 31st January, 2020. Last updated 5th February, 2020. Page 172 of 100.

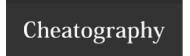

#### **Working with Strings - functions (cont)**

translate(src: Column, matchingString: String, replaceString: String): Column

Translate any character in the src by a character in replaceString. The characters in replaceString corre matchingString. The translate will happen when any character in the string matches the character in the

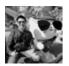

By **Ryan** (ryan2002) cheatography.com/ryan2002/

Published 31st January, 2020. Last updated 5th February, 2020. Page 173 of 100.

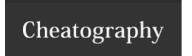

## Spark Scala API v2.3 Cheat Sheet

by Ryan (ryan2002) via cheatography.com/108946/cs/21509/

#### **Working with Strings - functions (cont)**

concat(exprs: Column\*):
Column

Concatenates multiple input columns together into a single column. If all inputs are binary, concat returns an outp

returns as string.

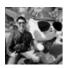

By **Ryan** (ryan2002) cheatography.com/ryan2002/

Published 31st January, 2020. Last updated 5th February, 2020. Page 174 of 100.

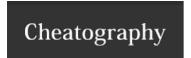

### **Working with Strings - functions (cont)**

concat\_ws(sep: String, exprs: Column\*): Column

Concatenates multiple input string columns together into a single string column, using th

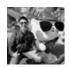

By **Ryan** (ryan2002) cheatography.com/ryan2002/

Published 31st January, 2020. Last updated 5th February, 2020. Page 175 of 100.

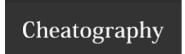

#### **Working with Strings - functions (cont)**

instr(str: Column, substring: String): Column

Locate the position of the first occurrence of substr column in the given string. Returns null if eithe **Note:** The position is not zero based, but 1 based index. Returns 0 if substr could not be found in

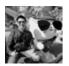

By **Ryan** (ryan2002) cheatography.com/ryan2002/

Published 31st January, 2020. Last updated 5th February, 2020. Page 176 of 100.

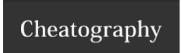

| Working with Strings - functions (cont)                 |                                                                                                    |                                                                      |
|---------------------------------------------------------|----------------------------------------------------------------------------------------------------|----------------------------------------------------------------------|
| locate(substr: String, str: Column, pos: Int): Column   | Locate the position of the first occurrence of substr in a string column, after position Note: The position is not zero based, but 1 based index. Returns 0 if substr could |                                                                      |
| By <b>Ryan</b> (ryan2002)<br>cheatography.com/ryan2002/ | Published 31st January, 2020. Last updated 5th February, 2020. Page 177 of 100.                                                                                             | Sponsored by <b>Apollo</b> Everyone has a nove https://apollopad.com |

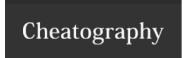

## Spark Scala API v2.3 Cheat Sheet

by Ryan (ryan2002) via cheatography.com/108946/cs/21509/

#### **Working with Strings - functions (cont)**

locate(substr: String, str: Column): Column

Locate the position of the first occurrence of substr in a string column, after position pos.

Note: The position is not zero based, but 1 based index. Returns 0 if substr could not be fo

org.apache.spark.sql.functions

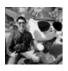

By **Ryan** (ryan2002) cheatography.com/ryan2002/

Published 31st January, 2020. Last updated 5th February, 2020. Page 178 of 100.

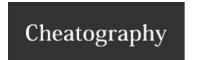

### **Working with Date/Time - functions**

current\_date(): Column

Returns the current date as a date column.

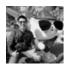

By **Ryan** (ryan2002) cheatography.com/ryan2002/

Published 31st January, 2020. Last updated 5th February, 2020. Page 179 of 100.

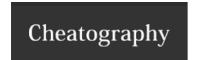

### Working with Date/Time - functions (cont)

current\_timestamp(): Column

Returns the current timestamp as a timestamp column.

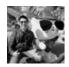

By **Ryan** (ryan2002) cheatography.com/ryan2002/

Published 31st January, 2020. Last updated 5th February, 2020. Page 180 of 100.

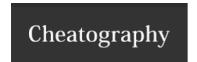

## Working with Date/Time - functions (cont)

date\_add(start: Column, days: Int): Column

Returns the date that is days days after start

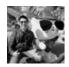

By **Ryan** (ryan2002) cheatography.com/ryan2002/

Published 31st January, 2020. Last updated 5th February, 2020. Page 181 of 100.

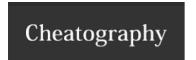

## Working with Date/Time - functions (cont)

date\_sub(start: Column, days: Int): Column

Returns the date that is days days before start

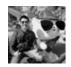

By **Ryan** (ryan2002) cheatography.com/ryan2002/

Published 31st January, 2020. Last updated 5th February, 2020. Page 182 of 100.

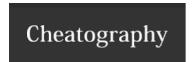

## Working with Date/Time - functions (cont)

datediff(end: Column, start: Column): Column

Returns the number of days from start to end.

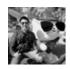

By **Ryan** (ryan2002) cheatography.com/ryan2002/

Published 31st January, 2020. Last updated 5th February, 2020. Page 183 of 100.

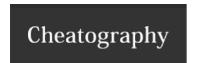

## Spark Scala API v2.3 Cheat Sheet

by Ryan (ryan2002) via cheatography.com/108946/cs/21509/

## Working with Date/Time - functions (cont)

add\_months(startDate: Column, numMonths: Int): Column

Returns the date that is numMonths after startDate

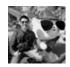

By **Ryan** (ryan2002) cheatography.com/ryan2002/

Published 31st January, 2020. Last updated 5th February, 2020. Page 184 of 100.

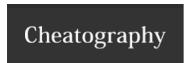

## Working with Date/Time - functions (cont)

months\_between(date1: Column, date2: Column): Column

Returns number of months between dates date1 and da

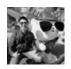

By **Ryan** (ryan2002) cheatography.com/ryan2002/

Published 31st January, 2020. Last updated 5th February, 2020. Page 185 of 100.

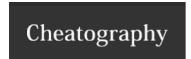

## Working with Date/Time - functions (cont)

year(e: Column): Column

Extracts the year as an integer from a given date/timestamp/string.

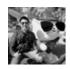

By **Ryan** (ryan2002) cheatography.com/ryan2002/

Published 31st January, 2020. Last updated 5th February, 2020. Page 186 of 100.

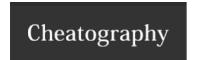

## Working with Date/Time - functions (cont)

quarter(e: Column): Column

Extracts the quarter as an integer from a given date/timestamp/string.

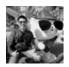

By **Ryan** (ryan2002) cheatography.com/ryan2002/

Published 31st January, 2020. Last updated 5th February, 2020. Page 187 of 100.

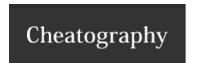

## Working with Date/Time - functions (cont)

month(e: Column): Column

Extracts the month as an integer from a given date/timestamp/string.

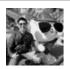

By **Ryan** (ryan2002) cheatography.com/ryan2002/

Published 31st January, 2020. Last updated 5th February, 2020. Page 188 of 100.

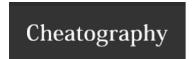

## Working with Date/Time - functions (cont)

weekofyear(e: Column): Column

Extracts the week number as an integer from a given date/timestamp/string.

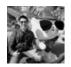

By **Ryan** (ryan2002) cheatography.com/ryan2002/

Published 31st January, 2020. Last updated 5th February, 2020. Page 189 of 100.

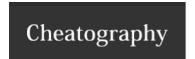

## Working with Date/Time - functions (cont)

dayofyear(e: Column): Column

Extracts the day of the year as an integer from a given date/timestamp/string.

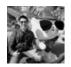

By **Ryan** (ryan2002) cheatography.com/ryan2002/

Published 31st January, 2020. Last updated 5th February, 2020. Page 190 of 100.

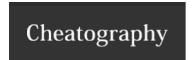

## Working with Date/Time - functions (cont)

dayofmonth(e: Column): Column

Extracts the day of the month as an integer from a given date/timestamp/string.

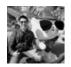

By **Ryan** (ryan2002) cheatography.com/ryan2002/

Published 31st January, 2020. Last updated 5th February, 2020. Page 191 of 100.

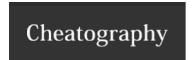

## Working with Date/Time - functions (cont)

dayofweek(e: Column): Column

Extracts the day of the week as an integer from a given date/timestamp/string.

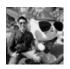

By **Ryan** (ryan2002) cheatography.com/ryan2002/

Published 31st January, 2020. Last updated 5th February, 2020. Page 192 of 100.

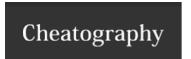

## Working with Date/Time - functions (cont)

hour(e: Column): Column

Extracts the hours as an integer from a given date/timestamp/string.

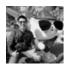

By **Ryan** (ryan2002) cheatography.com/ryan2002/

Published 31st January, 2020. Last updated 5th February, 2020. Page 193 of 100.

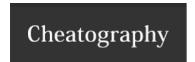

## Working with Date/Time - functions (cont)

minute(e: Column): Column

Extracts the minutes as an integer from a given date/timestamp/string.

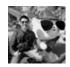

By **Ryan** (ryan2002) cheatography.com/ryan2002/

Published 31st January, 2020. Last updated 5th February, 2020. Page 194 of 100.

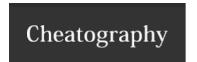

## Working with Date/Time - functions (cont)

second(e: Column): Column

Extracts the seconds as an integer from a given date/timestamp/string.

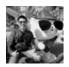

By **Ryan** (ryan2002) cheatography.com/ryan2002/

Published 31st January, 2020. Last updated 5th February, 2020. Page 195 of 100.

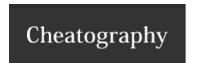

## Working with Date/Time - functions (cont)

to\_date(e: Column): Column

Converts the column into DateType by casting rules to DateType.

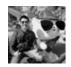

By **Ryan** (ryan2002) cheatography.com/ryan2002/

Published 31st January, 2020. Last updated 5th February, 2020. Page 196 of 100.

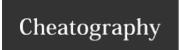

## Spark Scala API v2.3 Cheat Sheet

by Ryan (ryan2002) via cheatography.com/108946/cs/21509/

#### Working with Date/Time - functions (cont)

to\_date(e: Column, fmt: String):

Column

Converts the column into a DateType with a specified format (see [http://docs.oracle.com/javase/tutorial/i18n

The format here is the format, which is used by Date to be saved in DF.

DF.show() will display the date in default format yyyy-MM-dd.

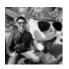

By Ryan (ryan2002) cheatography.com/ryan2002/ Published 31st January, 2020. Last updated 5th February, 2020. Page 197 of 100.

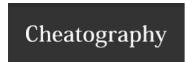

## Working with Date/Time - functions (cont)

to\_timestamp(s: Column): Column

Convert time string to a Unix timestamp (in seconds) by casting rules to TimestampType.

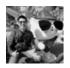

By **Ryan** (ryan2002) cheatography.com/ryan2002/

Published 31st January, 2020. Last updated 5th February, 2020. Page 198 of 100.

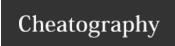

## Spark Scala API v2.3 Cheat Sheet

by Ryan (ryan2002) via cheatography.com/108946/cs/21509/

#### Working with Date/Time - functions (cont)

to\_timestamp(s: Column, fmt: String): Column

Convert time string to a Unix timestamp (in seconds) with a specified format (see [http://docs.oracle.com/javase/teFormat.html]) to Unix timestamp (in seconds), return null if fail.

The format here is the format, which is used by timestamp to be saved in DF. DF.show() will display the timestamp in default format yyyy-MM-dd HH:mm:ss

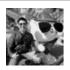

By **Ryan** (ryan2002) cheatography.com/ryan2002/

Published 31st January, 2020. Last updated 5th February, 2020. Page 199 of 100.

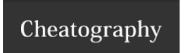

#### Working with Date/Time - functions (cont)

date\_format(dateExpr:
Column, format: String):

Converts a date/timestamp/string to a value of string in the format specified by the date format given by the seco dd.MM.yyyy would return a string like 18.03.1993. All pattern letters of java.text.SimpleDateFormat can be used.

Column

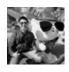

By **Ryan** (ryan2002) cheatography.com/ryan2002/

Published 31st January, 2020. Last updated 5th February, 2020. Page 200 of 100.

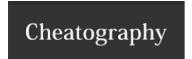

## Working with Date/Time - functions (cont)

unix\_timestamp(): Column

Returns the current Unix timestamp (in seconds).

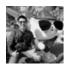

By **Ryan** (ryan2002) cheatography.com/ryan2002/

Published 31st January, 2020. Last updated 5th February, 2020. Page 201 of 100.

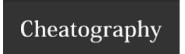

## Spark Scala API v2.3 Cheat Sheet

by Ryan (ryan2002) via cheatography.com/108946/cs/21509/

#### Working with Date/Time - functions (cont)

unix\_timestamp(s: Column):
Column

Converts time string in format yyyy-MM-dd HH:mm:ss to Unix timestamp (in seconds), using the default timezc

Returns null if fails.

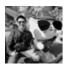

By **Ryan** (ryan2002) cheatography.com/ryan2002/

Published 31st January, 2020. Last updated 5th February, 2020. Page 202 of 100.

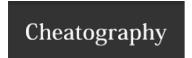

unix\_timestamp(s: Column, p: String): Column

Converts time string with given pattern to Unix timestamp (in seconds). Returns null

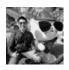

By **Ryan** (ryan2002) cheatography.com/ryan2002/

Published 31st January, 2020. Last updated 5th February, 2020. Page 203 of 100.

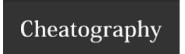

## Spark Scala API v2.3 Cheat Sheet

by Ryan (ryan2002) via cheatography.com/108946/cs/21509/

#### Working with Date/Time - functions (cont)

from\_unixtime(ut: Column, f: String): Column

Converts the number of seconds from unix epoch (1970-01-01 00:00:00 UTC) to a string representing the time current system time zone in the given format.

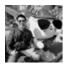

By **Ryan** (ryan2002) cheatography.com/ryan2002/

Published 31st January, 2020. Last updated 5th February, 2020. Page 204 of 100.

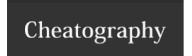

#### Working with Date/Time - functions (cont)

from\_unixtime(ut: Column):
Column

Converts the number of seconds from unix epoch (1970-01-01 00:00:00 UTC) to a string representing the timestam system time zone in the given format.

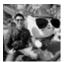

By **Ryan** (ryan2002) cheatography.com/ryan2002/

Published 31st January, 2020. Last updated 5th February, 2020. Page 205 of 100.

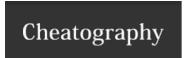

#### Working with Date/Time - functions (cont)

last\_day(e: Column): Column Given a date column, returns the last day of the month which the given date belongs to. For example, input "2015-07-27" 31 is the last day of the month in July 2015.

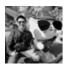

By **Ryan** (ryan2002) cheatography.com/ryan2002/

Published 31st January, 2020. Last updated 5th February, 2020. Page 206 of 100.

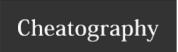

#### Working with Date/Time - functions (cont)

next\_day(date: Column, dayOfWeek: String): Column

Given a date column, returns the first date which is later than the value of the date column th

week

For example, next\_day('2015-07-27', "Sunday") returns 2015-08-02 because that is the first Day of the week parameter is case insensitive, and accepts: "Mon", "Tue", "Wed", "Thu", "Fri

org.apache.spark.sql.functions

The default date format these functions use is yyyy-MM-dd HH:mm:ss.

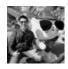

By **Ryan** (ryan2002) cheatography.com/ryan2002/

Published 31st January, 2020. Last updated 5th February, 2020. Page 207 of 100.

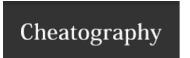

## Working with Null/NaN - Column

isNull: Column

True if the current expression is null.

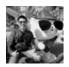

By **Ryan** (ryan2002) cheatography.com/ryan2002/

Published 31st January, 2020. Last updated 5th February, 2020. Page 208 of 100.

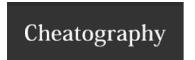

## Working with Null/NaN - Column (cont)

isNotNull: Column

True if the current expression is NOT null.

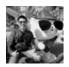

By **Ryan** (ryan2002) cheatography.com/ryan2002/

Published 31st January, 2020. Last updated 5th February, 2020. Page 209 of 100.

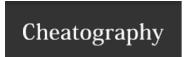

| Working with Null/NaN - Column (cont) |                                        |
|---------------------------------------|----------------------------------------|
| isNaN: Column                         | True if the current expression is NaN. |
| org.apache.spark.sql.Column           |                                        |

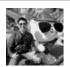

By **Ryan** (ryan2002) cheatography.com/ryan2002/

Published 31st January, 2020. Last updated 5th February, 2020. Page 210 of 100.

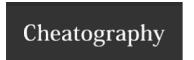

## Working with Null/NaN - functions

isnull(e: Column): Column

Return true iff the column is null.

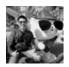

By **Ryan** (ryan2002) cheatography.com/ryan2002/

Published 31st January, 2020. Last updated 5th February, 2020. Page 211 of 100.

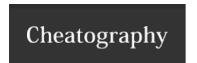

## Working with Null/NaN - functions (cont)

isnan(e: Column): Column

Return true iff the column is NaN.

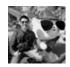

By **Ryan** (ryan2002) cheatography.com/ryan2002/

Published 31st January, 2020. Last updated 5th February, 2020. Page 212 of 100.

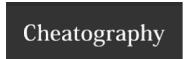

## Working with Null/NaN - functions (cont)

nanvl(col1: Column, col2: Column): Column

Returns col1 if it is not NaN, or col2 if col1 is NaN. Both inputs should be floating point columns ([

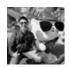

By **Ryan** (ryan2002) cheatography.com/ryan2002/

Published 31st January, 2020. Last updated 5th February, 2020. Page 213 of 100.

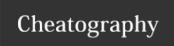

## Spark Scala API v2.3 Cheat Sheet

by Ryan (ryan2002) via cheatography.com/108946/cs/21509/

#### Working with Null/NaN - functions (cont)

coalesce(e: Column\*): Column Returns the first column that is not null, or null if all inputs are null. For example, coalesce(a, b, c) will return a if a is not null, or c if both a and b are null but c is not null.

org.apache.spark.sql.functions

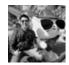

By **Ryan** (ryan2002) cheatography.com/ryan2002/

Published 31st January, 2020. Last updated 5th February, 2020. Page 214 of 100.

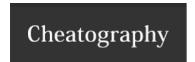

## Working with Null/NaN - DataFrameNaFunctions

drop(): DataFrame

Returns a new DataFrame that drops rows containing any null or NaN values.

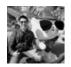

By **Ryan** (ryan2002) cheatography.com/ryan2002/

Published 31st January, 2020. Last updated 5th February, 2020. Page 215 of 100.

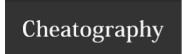

## Working with Null/NaN - DataFrameNaFunctions (cont)

drop(how: String): DataFrame

Returns a new DataFrame that drops rows containing null or NaN values.

If how is "any", then drop rows containing any null or NaN values. If how is "all", then drop rows only if every colu

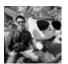

By **Ryan** (ryan2002) cheatography.com/ryan2002/

Published 31st January, 2020. Last updated 5th February, 2020. Page 216 of 100.

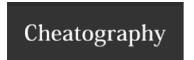

### Working with Null/NaN - DataFrameNaFunctions (cont)

drop(cols: Seq[String]): DataFrame

(Scala-specific) Returns a new DataFrame that drops rows containing any null or NaN values in the spe

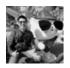

By **Ryan** (ryan2002) cheatography.com/ryan2002/

Published 31st January, 2020. Last updated 5th February, 2020. Page 217 of 100.

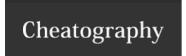

### Working with Null/NaN - DataFrameNaFunctions (cont)

drop(how: String, cols:
 Seq[String]):

(Scala-specific) Returns a new DataFrame that drops rows containing null or NaN values in the specified columns. If how containing any null or NaN values in the specified columns. If how is "all", then drop rows only if every specified column is

DataFrame

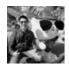

By **Ryan** (ryan2002) cheatography.com/ryan2002/

Published 31st January, 2020. Last updated 5th February, 2020. Page 218 of 100.

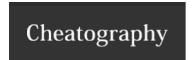

### Working with Null/NaN - DataFrameNaFunctions (cont)

drop(minNonNulls: Int): DataFrame

Returns a new DataFrame that drops rows containing less than minNonNulls non-null and non-NaN

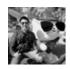

By **Ryan** (ryan2002) cheatography.com/ryan2002/

Published 31st January, 2020. Last updated 5th February, 2020. Page 219 of 100.

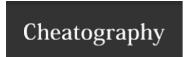

### Working with Null/NaN - DataFrameNaFunctions (cont)

drop(minNonNulls: Int, cols: Seq[String]):
DataFrame

 $(Scala\text{-specific})\ Returns\ a\ new\ DataFrame\ that\ drops\ rows\ containing\ less\ than\ minNonNulls\ non\ descriptions and the second of the second of$ 

specified columns.

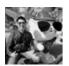

By **Ryan** (ryan2002) cheatography.com/ryan2002/

Published 31st January, 2020. Last updated 5th February, 2020. Page 220 of 100.

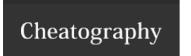

| Working with Null/NaN - DataFrameNaFunctions (cont)   |                            |                                                                                                    |                                                 |  |  |  |  |
|-------------------------------------------------------|----------------------------|----------------------------------------------------------------------------------------------------|-------------------------------------------------|--|--|--|--|
| fill(value: String/Boolean/Double/Long):<br>DataFrame |                            | Returns a new DataFrame that replaces null values in string/boolean columns (or null or NaN $\nu$ value. |                                                 |  |  |  |  |
| 0                                                     | By <b>Ryan</b> (ryan2002)  | Published 31st January, 2020.                                                                            | Sponsored by <b>ApolloF</b>                     |  |  |  |  |
| 4                                                     | cheatography.com/ryan2002/ | Last updated 5th February, 2020. Page 221 of 100.                                                        | Everyone has a novel i<br>https://apollopad.com |  |  |  |  |

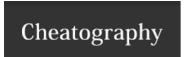

| Working with Null/NaN - DataFrameNaFunctions (cont                    |                                                                                   |                             |  |
|-----------------------------------------------------------------------|-----------------------------------------------------------------------------------|-----------------------------|--|
| fill(value: String/Boolean/Double/Long, cols: Seq[String]): DataFrame | (Scala-specific) Returns a new DataFrame that replaces null values in specolumns. |                             |  |
| By <b>Ryan</b> (ryan2002)                                             | Published 31st January, 2020.                                                     | Sponsored by <b>ApolloF</b> |  |
| cheatography.com/ryan2002/                                            | Last updated 5th February, 2020. Page 222 of 100.                                 | Everyone has a novel i      |  |

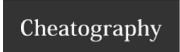

### Working with Null/NaN - DataFrameNaFunctions (cont)

(Scala-specific) Returns a new DataFrame that replaces null values. The key of the map is the column name, and the values. fill(valueMap: Map[String, Any]): value. The value must be of the following type: Int, Long, Float, Double, String, Boolean. Replacement values are cast to t DataFrame

e.g. df.na.fill(Map( "A" -> "unknown", "B" -> 1.0 ))

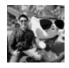

By Ryan (ryan2002) cheatography.com/ryan2002/ Published 31st January, 2020. Last updated 5th February, 2020. Page 223 of 100.

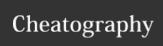

## Spark Scala API v2.3 Cheat Sheet

### by Ryan (ryan2002) via cheatography.com/108946/cs/21509/

#### Working with Null/NaN - DataFrameNaFunctions (cont)

replaceT:

(Scala-specific) Replaces values matching keys in replacement map.

DataFrame

**col** name of the column to apply the value replacement. If col is "\*", replacement is applied on all string, numeric or boolean c **replacement** value replacement map. Key and value of replacement map must have the same type, and can only be doubles value can have nulls.

 $/\!/$  Replaces all occurrences of 1.0 with 2.0 in column "height".

df.na.replace("height", Map(1.0 -> 2.0));

// Replaces all occurrences of "UNKNOWN" with "unnamed" in column "name".

df.na.replace("name", Map("UNKNOWN" -> "unnamed"));

// Replaces all occurrences of "UNKNOWN" with "unnamed" in all string columns.

df.na.replace("\*", Map("UNKNOWN" -> "unnamed"));

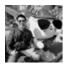

By **Ryan** (ryan2002) cheatography.com/ryan2002/

Published 31st January, 2020. Last updated 5th February, 2020. Page 224 of 100.

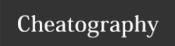

#### Working with Null/NaN - DataFrameNaFunctions (cont)

replaceT: DataFrame

(Scala-specific) Replaces values matching keys in replacement map.

// Replaces all occurrences of 1.0 with 2.0 in column "height" and "weight".

df.na.replace("height" :: "weight" :: Nil, Map(1.0 -> 2.0));

// Replaces all occurrences of "UNKNOWN" with "unnamed" in column "firstname" and "lastname".

df.na.replace("firstname" :: "lastname" :: Nil, Map("UNKNOWN" -> "unnamed"));

org.apache.spark.sql.DataFrameNaFunctions use df.na to get DataFrameNaFunctions

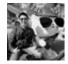

By **Ryan** (ryan2002) cheatography.com/ryan2002/

Published 31st January, 2020. Last updated 5th February, 2020. Page 225 of 100.

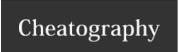

## Spark Scala API v2.3 Cheat Sheet

by Ryan (ryan2002) via cheatography.com/108946/cs/21509/

### **Working with Sorting - Column**

asc: Column

Returns a sort expression based on ascending order of the column.

// Scala: sort a DataFrame by age column in ascending order.

df.sort(df("age").asc)

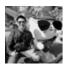

By **Ryan** (ryan2002) cheatography.com/ryan2002/

Published 31st January, 2020. Last updated 5th February, 2020. Page 226 of 100.

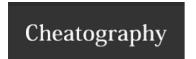

### **Working with Sorting - Column (cont)**

asc\_nulls\_first: Column

Returns a sort expression based on ascending order of the column, and null values return before non-null values.

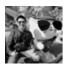

By **Ryan** (ryan2002) cheatography.com/ryan2002/

Published 31st January, 2020. Last updated 5th February, 2020. Page 227 of 100.

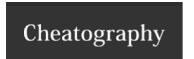

### **Working with Sorting - Column (cont)**

asc\_nulls\_last: Column

Returns a sort expression based on ascending order of the column, and null values appear after non-null values.

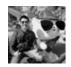

By **Ryan** (ryan2002) cheatography.com/ryan2002/

Published 31st January, 2020. Last updated 5th February, 2020. Page 228 of 100.

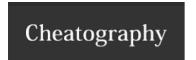

### Working with Sorting - Column (cont)

desc: Column

Returns a sort expression based on the descending order of the column.

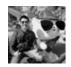

By **Ryan** (ryan2002) cheatography.com/ryan2002/

Published 31st January, 2020. Last updated 5th February, 2020. Page 229 of 100.

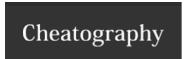

### **Working with Sorting - Column (cont)**

desc\_nulls\_first: Column

Returns a sort expression based on the descending order of the column, and null values appear before non-null v

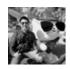

By **Ryan** (ryan2002) cheatography.com/ryan2002/

Published 31st January, 2020. Last updated 5th February, 2020. Page 230 of 100.

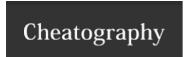

#### Working with Sorting - Column (cont)

desc\_nulls\_last: Column

Returns a sort expression based on the descending order of the column, and null values appear after non-null va

org.apache.spark.sql.Column

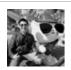

By **Ryan** (ryan2002) cheatography.com/ryan2002/

Published 31st January, 2020. Last updated 5th February, 2020. Page 231 of 100.

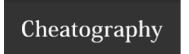

| Working with Sorting - functions                                  |  |  |  |  |  |
|-------------------------------------------------------------------|--|--|--|--|--|
| Returns a sort expression based on ascending order of the column. |  |  |  |  |  |
| <pre>df.sort(asc("dept"), desc("age"))</pre>                      |  |  |  |  |  |
|                                                                   |  |  |  |  |  |

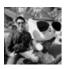

By **Ryan** (ryan2002) cheatography.com/ryan2002/

Published 31st January, 2020. Last updated 5th February, 2020. Page 232 of 100.

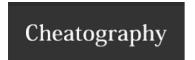

### **Working with Sorting - functions (cont)**

asc\_nulls\_first(columnName: String): Column

Returns a sort expression based on ascending order of the column, and null values return bef

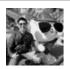

By **Ryan** (ryan2002) cheatography.com/ryan2002/

Published 31st January, 2020. Last updated 5th February, 2020. Page 233 of 100.

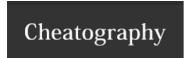

#### **Working with Sorting - functions (cont)**

asc\_nulls\_last(columnName: String): Column

Returns a sort expression based on ascending order of the column, and null values appear at

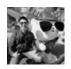

By **Ryan** (ryan2002) cheatography.com/ryan2002/

Published 31st January, 2020. Last updated 5th February, 2020. Page 234 of 100.

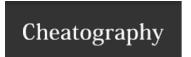

| Working with | Sorting - | functions ( | (cont) |
|--------------|-----------|-------------|--------|
|              |           |             |        |

desc(columnName: String): Column

Returns a sort expression based on the descending order of the column.

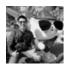

By **Ryan** (ryan2002) cheatography.com/ryan2002/

Published 31st January, 2020. Last updated 5th February, 2020. Page 235 of 100.

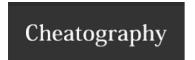

### **Working with Sorting - functions (cont)**

desc\_nulls\_first(columnName: String): Column

Returns a sort expression based on the descending order of the column, and null values appe

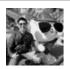

By **Ryan** (ryan2002) cheatography.com/ryan2002/

Published 31st January, 2020. Last updated 5th February, 2020. Page 236 of 100.

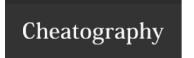

desc\_nulls\_last(columnName: String): Column

Returns a sort expression based on the descending order of the column, and null values appe

org.apache.spark.sql.functions

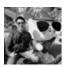

By **Ryan** (ryan2002) cheatography.com/ryan2002/

Published 31st January, 2020. Last updated 5th February, 2020. Page 237 of 100.

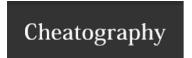

#### **Working with Aggregate functions**

count(columnName: String): TypedColumn[Any, Long]

Aggregate function: returns the number of items in a group. count("\*"): count null values

count(<column\_name>): not count null values

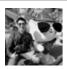

By **Ryan** (ryan2002) cheatography.com/ryan2002/

Published 31st January, 2020. Last updated 5th February, 2020. Page 238 of 100.

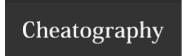

### **Working with Aggregate functions (cont)**

count(e: Column): Column

Aggregate function: returns the number of items in a group.

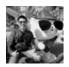

By **Ryan** (ryan2002) cheatography.com/ryan2002/

Published 31st January, 2020. Last updated 5th February, 2020. Page 239 of 100.

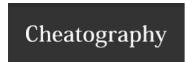

#### **Working with Aggregate functions (cont)**

countDistinct(columnName: String, columnNames: String\*): Column

Aggregate function: returns the number of distinct items

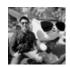

By **Ryan** (ryan2002) cheatography.com/ryan2002/

Published 31st January, 2020. Last updated 5th February, 2020. Page 240 of 100.

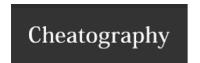

#### **Working with Aggregate functions (cont)**

countDistinct(expr: Column, exprs: Column\*): Column

Aggregate function: returns the number of distinct items in a grou

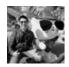

By **Ryan** (ryan2002) cheatography.com/ryan2002/

Published 31st January, 2020. Last updated 5th February, 2020. Page 241 of 100.

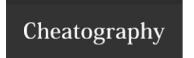

#### **Working with Aggregate functions (cont)**

first(columnName: Aggregate function: returns the first value of a column in a group. The function by default returns the first values it sees. It values it sees when ignoreNulls is set to true. If all values are null, then null is returned.

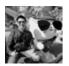

By **Ryan** (ryan2002) cheatography.com/ryan2002/

Published 31st January, 2020. Last updated 5th February, 2020. Page 242 of 100.

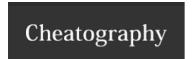

### **Working with Aggregate functions (cont)**

first(e: Column): Column

Aggregate function: returns the first value in a group.

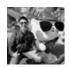

By **Ryan** (ryan2002) cheatography.com/ryan2002/

Published 31st January, 2020. Last updated 5th February, 2020. Page 243 of 100.

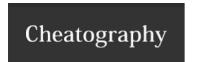

## Spark Scala API v2.3 Cheat Sheet

by Ryan (ryan2002) via cheatography.com/108946/cs/21509/

#### **Working with Aggregate functions (cont)**

first(columnName: String, ignoreNulls: Boolean): Column

Aggregate function: returns the first value of a column in a grc

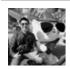

By **Ryan** (ryan2002) cheatography.com/ryan2002/

Published 31st January, 2020. Last updated 5th February, 2020. Page 244 of 100.

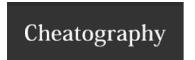

### **Working with Aggregate functions (cont)**

first(e: Column, ignoreNulls: Boolean): Column

Aggregate function: returns the first value in a group.

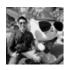

By **Ryan** (ryan2002) cheatography.com/ryan2002/

Published 31st January, 2020. Last updated 5th February, 2020. Page 245 of 100.

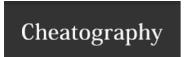

#### **Working with Aggregate functions (cont)**

last(columnName: String): Column Aggregate function: returns the last value of the column in a group. The function by default returns the last values it sees. It value it sees when ignoreNulls is set to true. If all values are null, then null is returned.

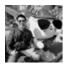

By **Ryan** (ryan2002) cheatography.com/ryan2002/

Published 31st January, 2020. Last updated 5th February, 2020. Page 246 of 100.

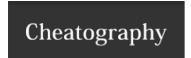

### **Working with Aggregate functions (cont)**

last(e: Column): Column

Aggregate function: returns the last value in a group.

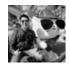

By **Ryan** (ryan2002) cheatography.com/ryan2002/

Published 31st January, 2020. Last updated 5th February, 2020. Page 247 of 100.

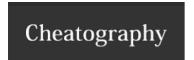

#### **Working with Aggregate functions (cont)**

last(columnName: String, ignoreNulls: Boolean): Column

Aggregate function: returns the last value of the column in a gr

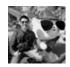

By **Ryan** (ryan2002) cheatography.com/ryan2002/

Published 31st January, 2020. Last updated 5th February, 2020. Page 248 of 100.

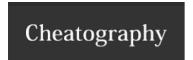

### **Working with Aggregate functions (cont)**

last(e: Column, ignoreNulls: Boolean): Column

Aggregate function: returns the last value in a group.

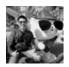

By **Ryan** (ryan2002) cheatography.com/ryan2002/

Published 31st January, 2020. Last updated 5th February, 2020. Page 249 of 100.

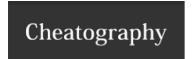

### **Working with Aggregate functions (cont)**

min(columnName: String): Column

Aggregate function: returns the minimum value of the column in a group.

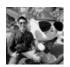

By **Ryan** (ryan2002) cheatography.com/ryan2002/

Published 31st January, 2020. Last updated 5th February, 2020. Page 250 of 100.

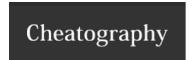

### **Working with Aggregate functions (cont)**

min(e: Column): Column

Aggregate function: returns the minimum value of the expression in a group.

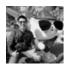

By **Ryan** (ryan2002) cheatography.com/ryan2002/

Published 31st January, 2020. Last updated 5th February, 2020. Page 251 of 100.

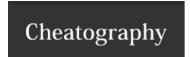

#### **Working with Aggregate functions (cont)**

max(columnName: String): Column

Aggregate function: returns the maximum value of the column in a group.

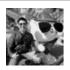

By **Ryan** (ryan2002) cheatography.com/ryan2002/

Published 31st January, 2020. Last updated 5th February, 2020. Page 252 of 100.

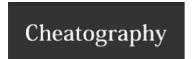

### **Working with Aggregate functions (cont)**

max(e: Column): Column

Aggregate function: returns the maximum value of the expression in a group.

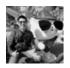

By **Ryan** (ryan2002) cheatography.com/ryan2002/

Published 31st January, 2020. Last updated 5th February, 2020. Page 253 of 100.

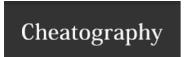

| Working with Aggregate functions (cont) | Working with Aggregate functions | (cont) | ١ |
|-----------------------------------------|----------------------------------|--------|---|
|-----------------------------------------|----------------------------------|--------|---|

sum(columnName: String): Column

Aggregate function: returns the sum of all values in the given column.

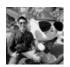

By **Ryan** (ryan2002) cheatography.com/ryan2002/

Published 31st January, 2020. Last updated 5th February, 2020. Page 254 of 100.

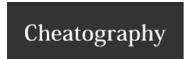

### **Working with Aggregate functions (cont)**

sum(e: Column): Column

Aggregate function: returns the sum of all values in the expression.

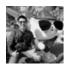

By **Ryan** (ryan2002) cheatography.com/ryan2002/

Published 31st January, 2020. Last updated 5th February, 2020. Page 255 of 100.

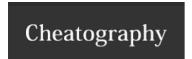

#### **Working with Aggregate functions (cont)**

sumDistinct(columnName: String): Column

Aggregate function: returns the sum of distinct values in the expression.

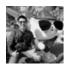

By **Ryan** (ryan2002) cheatography.com/ryan2002/

Published 31st January, 2020. Last updated 5th February, 2020. Page 256 of 100.

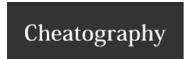

#### **Working with Aggregate functions (cont)**

sumDistinct(e: Column): Column

Aggregate function: returns the sum of distinct values in the expression.

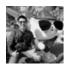

By **Ryan** (ryan2002) cheatography.com/ryan2002/

Published 31st January, 2020. Last updated 5th February, 2020. Page 257 of 100.

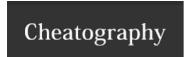

### **Working with Aggregate functions (cont)**

avg(columnName: String): Column

Aggregate function: returns the average of the values in a group.

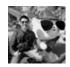

By **Ryan** (ryan2002) cheatography.com/ryan2002/

Published 31st January, 2020. Last updated 5th February, 2020. Page 258 of 100.

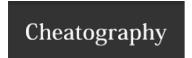

### **Working with Aggregate functions (cont)**

avg(e: Column): Column

Aggregate function: returns the average of the values in a group.

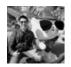

By **Ryan** (ryan2002) cheatography.com/ryan2002/

Published 31st January, 2020. Last updated 5th February, 2020. Page 259 of 100.

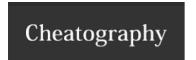

#### **Working with Aggregate functions (cont)**

mean(columnName: String): Column

Aggregate function: returns the average of the values in a group. Alias for avg.

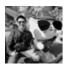

By **Ryan** (ryan2002) cheatography.com/ryan2002/

Published 31st January, 2020. Last updated 5th February, 2020. Page 260 of 100.

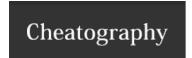

### **Working with Aggregate functions (cont)**

mean(e: Column): Column

Aggregate function: returns the average of the values in a group. Alias for avg.

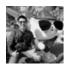

By **Ryan** (ryan2002) cheatography.com/ryan2002/

Published 31st January, 2020. Last updated 5th February, 2020. Page 261 of 100.

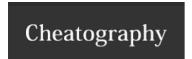

#### **Working with Aggregate functions (cont)**

variance(columnName: String): Column

Aggregate function: alias for var\_samp.

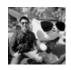

By **Ryan** (ryan2002) cheatography.com/ryan2002/

Published 31st January, 2020. Last updated 5th February, 2020. Page 262 of 100.

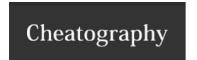

### **Working with Aggregate functions (cont)**

variance(e: Column): Column

Aggregate function: alias for var\_samp

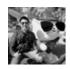

By **Ryan** (ryan2002) cheatography.com/ryan2002/

Published 31st January, 2020. Last updated 5th February, 2020. Page 263 of 100.

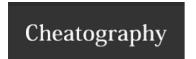

#### **Working with Aggregate functions (cont)**

var\_samp(columnName: String): Column

Aggregate function: returns the unbiased variance of the values in a group.

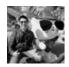

By **Ryan** (ryan2002) cheatography.com/ryan2002/

Published 31st January, 2020. Last updated 5th February, 2020. Page 264 of 100.

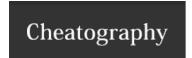

#### **Working with Aggregate functions (cont)**

var\_samp(e: Column): Column

Aggregate function: returns the unbiased variance of the values in a group.

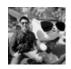

By **Ryan** (ryan2002) cheatography.com/ryan2002/

Published 31st January, 2020. Last updated 5th February, 2020. Page 265 of 100.

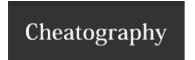

**Working with Aggregate functions (cont)** 

var\_pop(columnName: String): Column

Aggregate function: returns the population variance of the values in a group.

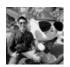

By **Ryan** (ryan2002) cheatography.com/ryan2002/

Published 31st January, 2020. Last updated 5th February, 2020. Page 266 of 100.

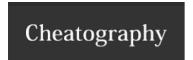

### **Working with Aggregate functions (cont)**

var\_pop(e: Column): Column

Aggregate function: returns the population variance of the values in a group.

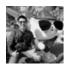

By **Ryan** (ryan2002) cheatography.com/ryan2002/

Published 31st January, 2020. Last updated 5th February, 2020. Page 267 of 100.

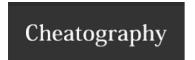

### **Working with Aggregate functions (cont)**

stddev(columnName: String): Column

Aggregate function: alias for stddev\_samp.

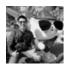

By **Ryan** (ryan2002) cheatography.com/ryan2002/

Published 31st January, 2020. Last updated 5th February, 2020. Page 268 of 100.

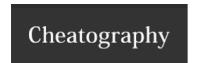

### **Working with Aggregate functions (cont)**

stddev(e: Column): Column

Aggregate function: alias for stddev\_samp.

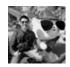

By **Ryan** (ryan2002) cheatography.com/ryan2002/

Published 31st January, 2020. Last updated 5th February, 2020. Page 269 of 100.

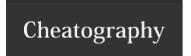

#### **Working with Aggregate functions (cont)**

stddev\_samp(columnName: String): Column

Aggregate function: returns the sample standard deviation of the expression in a gro

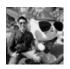

By **Ryan** (ryan2002) cheatography.com/ryan2002/

Published 31st January, 2020. Last updated 5th February, 2020. Page 270 of 100.

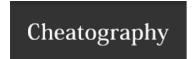

#### **Working with Aggregate functions (cont)**

stddev\_samp(e: Column): Column

Aggregate function: returns the sample standard deviation of the expression in a group.

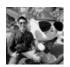

By **Ryan** (ryan2002) cheatography.com/ryan2002/

Published 31st January, 2020. Last updated 5th February, 2020. Page 271 of 100.

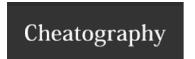

#### **Working with Aggregate functions (cont)**

stddev\_pop(columnName: String): Column

Aggregate function: returns the population standard deviation of the expression in a grc

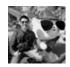

By **Ryan** (ryan2002) cheatography.com/ryan2002/

Published 31st January, 2020. Last updated 5th February, 2020. Page 272 of 100.

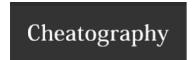

#### **Working with Aggregate functions (cont)**

stddev\_pop(e: Column): Column

Aggregate function: returns the population standard deviation of the expression in a group.

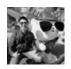

By **Ryan** (ryan2002) cheatography.com/ryan2002/

Published 31st January, 2020. Last updated 5th February, 2020. Page 273 of 100.

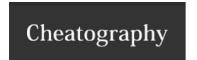

#### **Working with Aggregate functions (cont)**

skewness(columnName: String): Column

Aggregate function: returns the skewness of the values in a group.

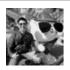

By **Ryan** (ryan2002) cheatography.com/ryan2002/

Published 31st January, 2020. Last updated 5th February, 2020. Page 274 of 100.

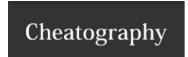

#### **Working with Aggregate functions (cont)**

skewness(e: Column): Column

Aggregate function: returns the skewness of the values in a group.

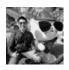

By **Ryan** (ryan2002) cheatography.com/ryan2002/

Published 31st January, 2020. Last updated 5th February, 2020. Page 275 of 100.

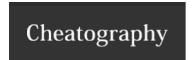

### Working with Aggregate functions (cont)

kurtosis(columnName: String): Column

Aggregate function: returns the kurtosis of the values in a group.

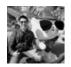

By **Ryan** (ryan2002) cheatography.com/ryan2002/

Published 31st January, 2020. Last updated 5th February, 2020. Page 276 of 100.

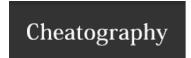

### **Working with Aggregate functions (cont)**

kurtosis(e: Column): Column

Aggregate function: returns the kurtosis of the values in a group.

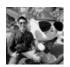

By **Ryan** (ryan2002) cheatography.com/ryan2002/

Published 31st January, 2020. Last updated 5th February, 2020. Page 277 of 100.

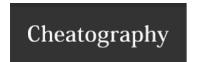

#### **Working with Aggregate functions (cont)**

corr(columnName1: String, columnName2: String): Column

Aggregate function: returns the Pearson Correlation Coefficient for tw

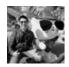

By **Ryan** (ryan2002) cheatography.com/ryan2002/

Published 31st January, 2020. Last updated 5th February, 2020. Page 278 of 100.

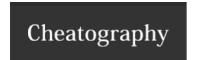

#### **Working with Aggregate functions (cont)**

corr(column1: Column, column2: Column): Column

Aggregate function: returns the Pearson Correlation Coefficient for two colu

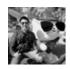

By **Ryan** (ryan2002) cheatography.com/ryan2002/

Published 31st January, 2020. Last updated 5th February, 2020. Page 279 of 100.

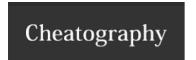

#### **Working with Aggregate functions (cont)**

covar\_samp(columnName1: String, columnName2: String): Column

Aggregate function: returns the sample covariance for to

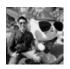

By **Ryan** (ryan2002) cheatography.com/ryan2002/

Published 31st January, 2020. Last updated 5th February, 2020. Page 280 of 100.

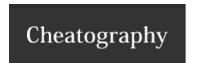

#### **Working with Aggregate functions (cont)**

covar\_samp(column1: Column, column2: Column): Column

Aggregate function: returns the sample covariance for two co

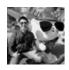

By **Ryan** (ryan2002) cheatography.com/ryan2002/

Published 31st January, 2020. Last updated 5th February, 2020. Page 281 of 100.

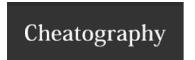

#### **Working with Aggregate functions (cont)**

covar\_pop(columnName1: String, columnName2: String): Column

Aggregate function: returns the population covariance for the

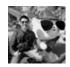

By **Ryan** (ryan2002) cheatography.com/ryan2002/

Published 31st January, 2020. Last updated 5th February, 2020. Page 282 of 100.

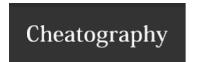

#### **Working with Aggregate functions (cont)**

covar\_pop(column1: Column, column2: Column): Column

Aggregate function: returns the population covariance for two col

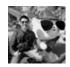

By **Ryan** (ryan2002) cheatography.com/ryan2002/

Published 31st January, 2020. Last updated 5th February, 2020. Page 283 of 100.

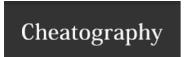

#### **Working with Aggregate functions (cont)**

collect\_list(columnName: String): Column

Aggregate function: returns a list of objects with duplicates.

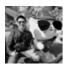

By **Ryan** (ryan2002) cheatography.com/ryan2002/

Published 31st January, 2020. Last updated 5th February, 2020. Page 284 of 100.

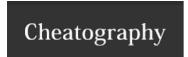

#### **Working with Aggregate functions (cont)**

collect\_list(e: Column): Column

Aggregate function: returns a list of objects with duplicates.

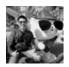

By **Ryan** (ryan2002) cheatography.com/ryan2002/

Published 31st January, 2020. Last updated 5th February, 2020. Page 285 of 100.

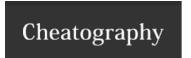

#### **Working with Aggregate functions (cont)**

collect\_set(columnName: String): Column

Aggregate function: returns a set of objects with duplicate elements eliminated.

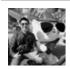

By **Ryan** (ryan2002) cheatography.com/ryan2002/

Published 31st January, 2020. Last updated 5th February, 2020. Page 286 of 100.

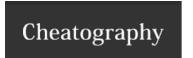

| Marking with Aggregate functions | (aant) | ł |
|----------------------------------|--------|---|
| Working with Aggregate functions | COIIL  | 1 |

collect\_set(e: Column): Column

Aggregate function: returns a set of objects with duplicate elements eliminated.

org.apache.spark.sql.functions

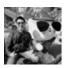

By **Ryan** (ryan2002) cheatography.com/ryan2002/

Published 31st January, 2020. Last updated 5th February, 2020. Page 287 of 100.

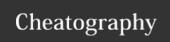

## Spark Scala API v2.3 Cheat Sheet

by Ryan (ryan2002) via cheatography.com/108946/cs/21509/

### Working with Aggregate - RelationalGroupedDataset

agg(expr: Column, exprs: Column\*): DataFrame

Compute aggregates by specifying a series of aggregate columns. Note that this function by default retains the g To not retain grouping columns, set spark.sql.retainGroupColumns to false.

import org.apache.spark.sql.functions.\_

df.groupBy("department").agg(max("age"), sum("expense"))

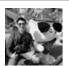

By **Ryan** (ryan2002) cheatography.com/ryan2002/

Published 31st January, 2020. Last updated 5th February, 2020. Page 288 of 100.

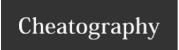

by Ryan (ryan2002) via cheatography.com/108946/cs/21509/

#### Working with Aggregate - RelationalGroupedDataset (cont)

agg(exprs: Map[String, String]):
DataFrame

(Scala-specific) Compute aggregates by specifying a map from column name to aggregate methods. The re contain the grouping columns.

 $\label{lem:compBy} \verb| ("department").agg (Map ( "age" -> "max", "expense" -> "sum" ) ) \\$ 

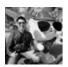

By **Ryan** (ryan2002) cheatography.com/ryan2002/

Published 31st January, 2020. Last updated 5th February, 2020. Page 289 of 100.

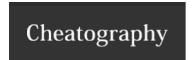

#### Working with Aggregate - RelationalGroupedDataset (cont)

count(): DataFrame

Count the number of rows for each group. The resulting DataFrame will also contain the grouping columns.

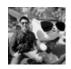

By **Ryan** (ryan2002) cheatography.com/ryan2002/

Published 31st January, 2020. Last updated 5th February, 2020. Page 290 of 100.

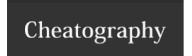

#### Working with Aggregate - RelationalGroupedDataset (cont)

max(colNames: String\*):
DataFrame

Compute the max value for each numeric columns for each group. The resulting DataFrame will also contain the group columns are given, only compute the max values for them.

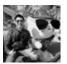

By **Ryan** (ryan2002) cheatography.com/ryan2002/

Published 31st January, 2020. Last updated 5th February, 2020. Page 291 of 100.

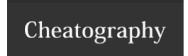

#### Working with Aggregate - RelationalGroupedDataset (cont)

min(colNames: String\*):
DataFrame

Compute the min value for each numeric column for each group. The resulting DataFrame will also contain the groupin columns are given, only compute the min values for them.

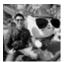

By **Ryan** (ryan2002) cheatography.com/ryan2002/

Published 31st January, 2020. Last updated 5th February, 2020. Page 292 of 100.

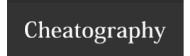

#### Working with Aggregate - RelationalGroupedDataset (cont)

sum(colNames: String\*):
DataFrame

Compute the sum for each numeric columns for each group. The resulting DataFrame will also contain the grouping columns are given, only compute the sum for them.

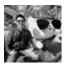

By **Ryan** (ryan2002) cheatography.com/ryan2002/

Published 31st January, 2020. Last updated 5th February, 2020. Page 293 of 100.

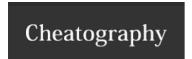

#### Working with Aggregate - RelationalGroupedDataset (cont)

avg(colNames: String\*): DataFrame

Compute the mean value for each numeric columns for each group.

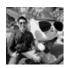

By **Ryan** (ryan2002) cheatography.com/ryan2002/

Published 31st January, 2020. Last updated 5th February, 2020. Page 294 of 100.

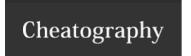

#### Working with Aggregate - RelationalGroupedDataset (cont)

mean(colNames: String\*): DataFrame Compute the average value for each numeric columns for each group. This is an alias for avg. The resulting DataFrame columns. When specified columns are given, only compute the average values for them.

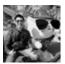

By **Ryan** (ryan2002) cheatography.com/ryan2002/

Published 31st January, 2020. Last updated 5th February, 2020. Page 295 of 100.

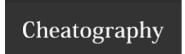

#### Working with Aggregate - RelationalGroupedDataset (cont)

pivot(pivotColumn: String): RelationalGroupedDataset Pivots a column of the current DataFrame and performs the specified aggregation. There are two versions of pivot function specify the list of distinct values to pivot on, and one that does not. The latter is more concise but less efficient, because list of distinct values internally.

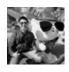

By **Ryan** (ryan2002) cheatography.com/ryan2002/

Published 31st January, 2020. Last updated 5th February, 2020. Page 296 of 100.

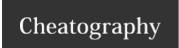

#### Working with Aggregate - RelationalGroupedDataset (cont)

pivot(pivotColumn: String, values: Seq[Any]): Relationa-IGroupedDataset Pivots a column of the current DataFrame and performs the specified aggregation. There are two versions of pivot caller to specify the list of distinct values to pivot on, and one that does not. The latter is more concise but less effi first compute the list of distinct values internally.

org.apache.spark.sql.RelationalGroupedDataset

Use df.groupBy("xxx") to get RelationalGroupedDataset

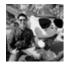

By **Ryan** (ryan2002) cheatography.com/ryan2002/

Published 31st January, 2020. Last updated 5th February, 2020. Page 297 of 100.

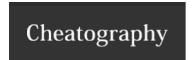

#### **Working with Collection - functions**

size(e: Column): Column

Returns length of array or map.

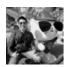

By **Ryan** (ryan2002) cheatography.com/ryan2002/

Published 31st January, 2020. Last updated 5th February, 2020. Page 298 of 100.

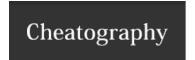

#### **Working with Collection - functions (cont)**

array\_contains(column: Column, value: Any): Column

Returns null if the array is null, true if the array contains value, and false of

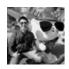

By **Ryan** (ryan2002) cheatography.com/ryan2002/

Published 31st January, 2020. Last updated 5th February, 2020. Page 299 of 100.

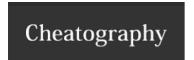

#### **Working with Collection - functions (cont)**

sort\_array(e: Column): Column

Sorts the input array for the given column in ascending order, according to the natural ordering of the array

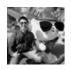

By **Ryan** (ryan2002) cheatography.com/ryan2002/

Published 31st January, 2020. Last updated 5th February, 2020. Page 300 of 100.

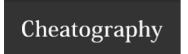

#### Working with Collection - functions (cont)

sort\_array(e: Column, asc: Boolean): Column

Sorts the input array for the given column in ascending or descending order, according to the natur

elements.

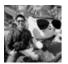

By **Ryan** (ryan2002) cheatography.com/ryan2002/

Published 31st January, 2020. Last updated 5th February, 2020. Page 301 of 100.

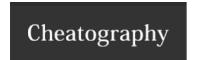

#### **Working with Collection - functions (cont)**

explode(e: Column): Column

Creates a new row for each element in the given array or map column.

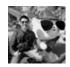

By **Ryan** (ryan2002) cheatography.com/ryan2002/

Published 31st January, 2020. Last updated 5th February, 2020. Page 302 of 100.

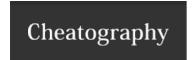

by Ryan (ryan2002) via cheatography.com/108946/cs/21509/

#### Working with Collection - functions (cont)

explode\_outer(e: Column): Column

Creates a new row for each element in the given array or map column. Unlike explode, if the array/map is nu produced.

org.apache.spark.sql.functions

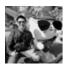

By **Ryan** (ryan2002) cheatography.com/ryan2002/

Published 31st January, 2020. Last updated 5th February, 2020. Page 303 of 100.

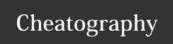

#### **Working with Window - functions**

rank(): Window function: returns the rank of rows within a window partition.

Column

The difference between rank and dense\_rank is that dense\_rank leaves no gaps in ranking sequence when there are ties. That is, if you using dense\_rank and had three people tie for second place, you would say that all three were in second place and that the next person me sequential numbers, making the person that came in third place (after the ties) would register as coming in fifth.

e.g. 1, 2, 2, 2, 5

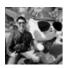

By Ryan (ryan2002) cheatography.com/ryan2002/

Published 31st January, 2020. Last updated 5th February, 2020. Page 304 of 100.

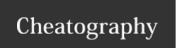

by Ryan (ryan2002) via cheatography.com/108946/cs/21509/

#### **Working with Window - functions (cont)**

dense\_ Window function

Window function: returns the rank of rows within a window partition, without any gaps.

rank(): Column The difference between rank and dense\_rank is that denseRank leaves no gaps in ranking sequence when there are ties. That is, if you using dense\_rank and had three people tie for second place, you would say that all three were in second place and that the next person me sequential numbers, making the person that came in third place (after the ties) would register as coming in fifth.

e.g. 1, 2, 2, 2, 3

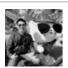

By **Ryan** (ryan2002) cheatography.com/ryan2002/

Published 31st January, 2020. Last updated 5th February, 2020. Page 305 of 100.

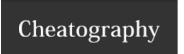

by Ryan (ryan2002) via cheatography.com/108946/cs/21509/

#### **Working with Window - functions (cont)**

percent\_rank(): Column Window function: returns the relative rank (i.e. percentile) of rows within a window partition.

This is computed by:

(rank of row in its partition - 1) / (number of rows in the partition - 1)

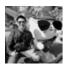

By **Ryan** (ryan2002) cheatography.com/ryan2002/

Published 31st January, 2020. Last updated 5th February, 2020. Page 306 of 100.

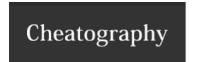

by Ryan (ryan2002) via cheatography.com/108946/cs/21509/

#### **Working with Window - functions (cont)**

row\_number(): Column

Window function: returns a sequential number starting at 1 within a window partition.

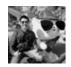

By **Ryan** (ryan2002) cheatography.com/ryan2002/

Published 31st January, 2020. Last updated 5th February, 2020. Page 307 of 100.

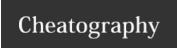

by Ryan (ryan2002) via cheatography.com/108946/cs/21509/

#### **Working with Window - functions (cont)**

cume\_dist(): Column

Window function: returns the cumulative distribution of values within a window partition, i.e.

N = total number of rows in the partition

cumeDist(x) = number of values before (and including) x / N

import org.apache.spark.sql.expressions.Window

import org.apache.spark.sql.functions.colval

windowSpec = Window.partitionBy("CustomerId", "date").orderBy(col("Quantity").desc).rowsBetween(Window.unboundedPreceding, Window.curre

val purchaseRank = rank().over(windowSpec)

dfWithDate.where("CustomerId IS NOT NULL").orderBy("CustomerId")

.select(

col("CustomerId"),

col("date"),

col("Quantity"),

purchaseRank.alias("quantityRank")).show()

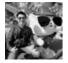

By **Ryan** (ryan2002) cheatography.com/ryan2002/

Published 31st January, 2020. Last updated 5th February, 2020. Page 308 of 100.

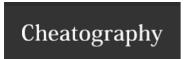

by Ryan (ryan2002) via cheatography.com/108946/cs/21509/

| org.apache   | spark so  | II EYNTESS  | eions Wind | 10WSDec    |
|--------------|-----------|-------------|------------|------------|
| or grapaorie | opai k.od | 11.CXP1 COO |            | ao ir opco |

rowBetween todo

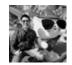

By **Ryan** (ryan2002) cheatography.com/ryan2002/

Published 31st January, 2020. Last updated 5th February, 2020. Page 309 of 100.

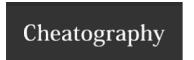

#### org.apache.spark.sql.expresseions.WindowSpec (cont)

rangeBetween tod

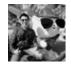

By **Ryan** (ryan2002) cheatography.com/ryan2002/

Published 31st January, 2020. Last updated 5th February, 2020. Page 310 of 100.